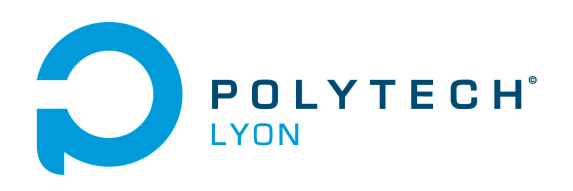

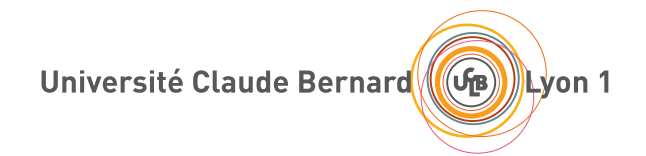

CORRIGÉS DES TRAVAUX DIRIGÉS DE l'UE MFImater

Matériaux 3A

MATHÉMATIQUES FONDAMENTALES POUR L'INGÉNIEUR

2023-2024, Automne

Jérôme Bastien

Document compilé le 3 septembre 2023

Le lien original de ce document est le suivant : <http://utbmjb.chez-alice.fr/Polytech/MFImater/TDcorMFImater.pdf>

Ce document est mis à disposition selon les termes de la licence Creative Commons : Paternité - Pas d'Utilisation Commerciale - Pas de Modification ; 3.0

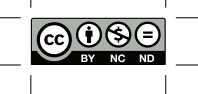

<http://creativecommons.org/licenses/by-nc-nd/3.0/> ou en français <http://creativecommons.org/licenses/by-nc-nd/3.0/deed.fr>

# Liste des Travaux Dirigés

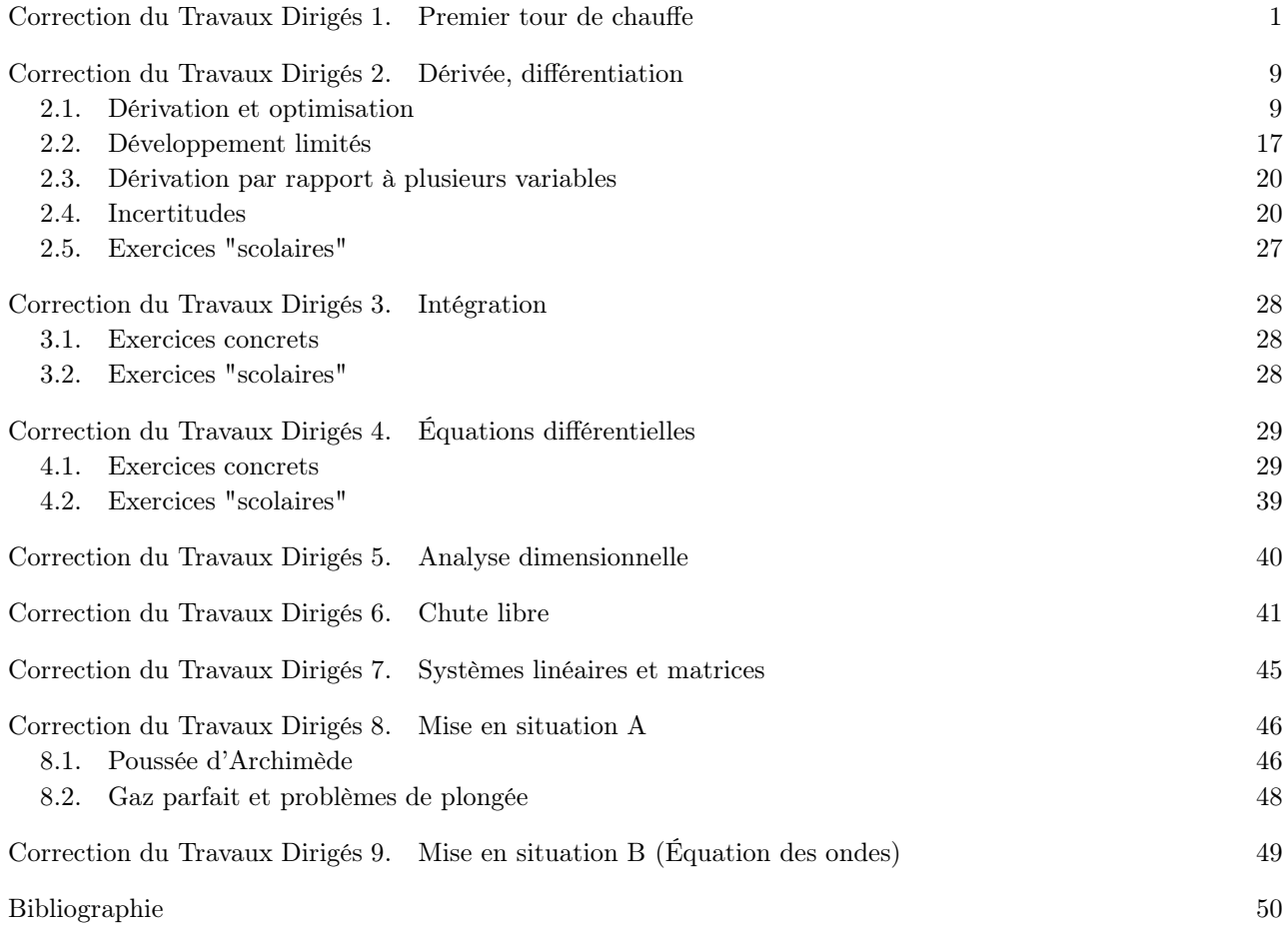

#### CORRECTION DU TRAVAUX DIRIGÉS 1

# Premier tour de chauffe

<span id="page-3-0"></span>Correction de l'exercice 1.1. Présebtons plusieurs façon de procéder :

(1) On peut raisonner comme dans la correction de [\[Bas17,](#page-52-1) "CORRECTION DU TRAVAUX DIRIGÉS 10", Exercice 10.1] disponible sur [http://utbmjb.chez-alice.fr/UFRSTAPS/L2biomeca/TDcorL2biomeca.](http://utbmjb.chez-alice.fr/UFRSTAPS/L2biomeca/TDcorL2biomeca.pdf) [pdf](http://utbmjb.chez-alice.fr/UFRSTAPS/L2biomeca/TDcorL2biomeca.pdf) en raisonnant de façon vectorielle. Nous sommes en présence de trois systèmes en mouvements relatifs les uns par rapport aux autres : le sol, le camion et la masse d'air dans laquelle se trouve le camion. On écrit la loi de compositions des vitesses :

<span id="page-3-2"></span>
$$
\overrightarrow{V}_{\text{air/sol}} = \overrightarrow{V}_{\text{air/camin}} + \overrightarrow{V}_{\text{camin/sol}}.
$$
\n(1.1)

Un vecteur peut être caractérisé par ses coordonnées ou par son sens, sa direction et sa norme (ou son intensité) (voir par exemple [\[Bas17](#page-52-1), "CORRECTION DU TRAVAUX DIRIGÉS 2 Mouvement de Tkatchov à la barre fixe (Cinématique (1)), Exercice 2.1]).

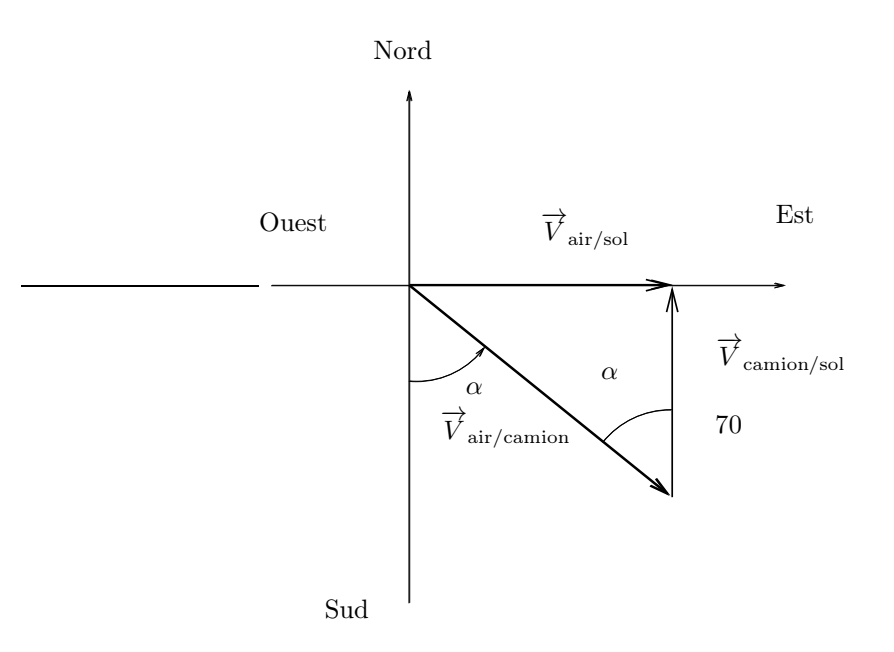

<span id="page-3-1"></span>Figure 1.1. Les différentes vitesses par rapport au sol.

Représentons les différentes vitesses vectorielles dans un repère lié au sol, où sont représentées les différentes direction (nord, est, ....) sur la figure [1.1.](#page-3-1) D'après les données de l'énoncé,  $\vec{V}_{air/sol}$  est un vecteur, de norme Vair/sol inconnue, que l'on cherche à déterminer, de direction horizontale et de sens vers l'est. De même,  $\overrightarrow{V}_{\text{caminol/sol}}$  est le vecteur de direction verticale, de sens vers le Nord et de norme 70 km/h. Enfin,  $\overrightarrow{V}_{air/camion}$  est identique à la vitesse de la fumée par rapport au camion, de direction et

$$
\tan \alpha = \frac{\text{Coté Opposé}}{\text{Coté Adjacent}},
$$

section I.1, de ce cours). On a donc, dans ce triangle

et donc, ici,

$$
\tan \alpha = \frac{V_{\text{air/sol}}}{70},
$$

soit

<span id="page-4-2"></span>
$$
V_{\text{air/sol}} = 70 \tan \alpha = 70 \tan(20),\tag{1.2}
$$

soit numériquement

<span id="page-4-0"></span>
$$
V_{\rm air/sol} \approx 25,477 \text{ km/h.}
$$
\n(1.3)

Attention, à convertir les angles en degrés en radians ou alors utiliser le mode degrés de votre calculatrice. La vitesse (scalaire, c'est à dire l'intensité (ou la norme)) du vecteur  $\overrightarrow{V}_{air/sol}$  est donc donnée par [\(1.3\)](#page-4-0), ce qui est aussi la vitesse du vent en cet endroit ! On peut aussi donner la vitesse en unité du système internationale (USI, légalement obligatoire et en principe à conseiller dans les calculs complexes) :

$$
x \approx 25,477 \text{ km/h} = 25,477 \times \frac{1000}{3600} \text{ ms}^{-1} = 25,477 \times \frac{1}{3,6} \text{ ms}^{-1} = 7.0772 \text{ ms}^{-1}.
$$
 (1.4)

(2)

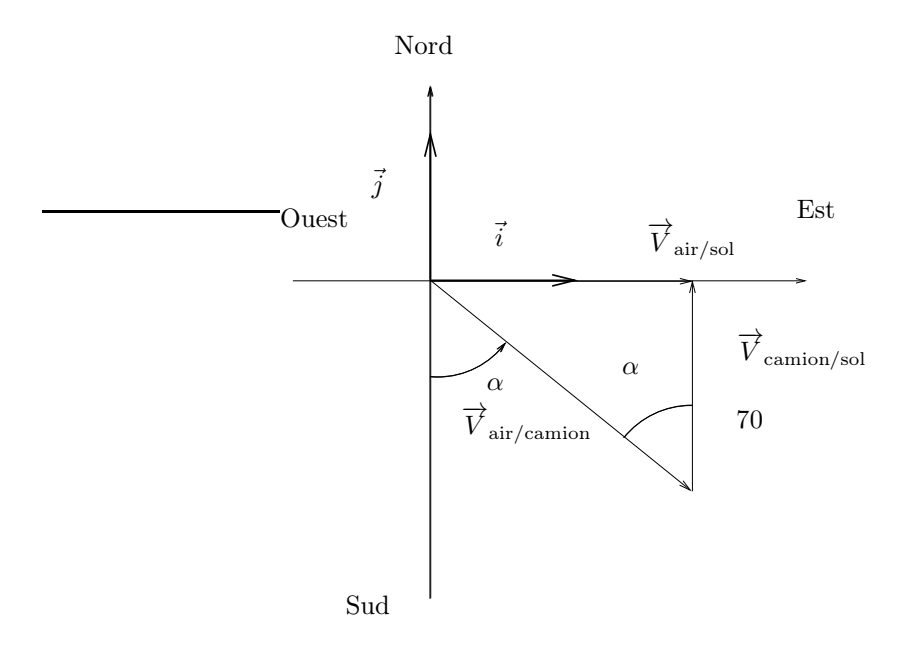

<span id="page-4-1"></span>FIGURE 1.2. Les différentes vitesses par rapport au sol et le repère orthonormé  $(\vec{i}, \vec{j})$ .

On peut aussi, de façon plus algébrique, utiliser la relation [\(1.1\)](#page-3-2) et l'écrire dans un repère orthonormé  $(\vec{i}, \vec{j})$  indiqué sur la figure [1.2.](#page-4-1) Les différentes coordonnées des vecteurs sont données par (en utilisant les mêmes notations que précédemment) :

$$
\overrightarrow{V}_{\text{air/sol}} = \begin{pmatrix} V_{\text{air/sol}} \\ 0 \end{pmatrix},
$$
\n
$$
\overrightarrow{V}_{\text{air/camion}} = \begin{pmatrix} V_{\text{air/camion}} \sin \alpha \\ -V_{\text{air/camion}} \cos \alpha \end{pmatrix},
$$
\n
$$
\overrightarrow{V}_{\text{camion/sol}} = \begin{pmatrix} 0 \\ 70 \end{pmatrix}
$$

Ainsi, [\(1.1\)](#page-3-2) est équivalente à

$$
\begin{pmatrix} V_{\text{air/sol}} \\ 0 \end{pmatrix} = \begin{pmatrix} V_{\text{air/camion}} \sin \alpha \\ -V_{\text{air/camion}} \cos \alpha \end{pmatrix} + \begin{pmatrix} 0 \\ 70 \end{pmatrix},
$$

équivalent à

$$
V_{\text{air/sol}} = V_{\text{air/camion}} \sin \alpha,
$$
  

$$
0 = -V_{\text{air/camion}} \cos \alpha + 70,
$$

ce qui donne

$$
V_{\text{air/sol}} = V_{\text{air/camion}} \sin \alpha = \sin \alpha \frac{70}{\cos \alpha},
$$

ce qui est bien équivalent à [\(1.2\)](#page-4-2).

CORRECTION DE L'EXERCICE 1.2.

Le travail  $W\left(\vec{F}\right)$  d'une force  $\vec{F}$  constante sur un trajet  $\overrightarrow{AB}$  est égal

$$
W\left(\vec{F}\right) = \vec{F}.\overrightarrow{AB} = FAB\cos\left(\left(\widehat{\vec{F}, \overrightarrow{AB}}\right)\right),\,
$$

où  $\widehat{(\vec{F}, \vec{AB})}$  est l'angle entre les vecteurs  $\vec{F}$  et  $\overrightarrow{AB}$ . Plus de détails dans [\[Bas18,](#page-52-2) "Annexe C : Énergie", section C.3 "Travail"]. Ici, le trajet est vertical et on a

$$
W = Ph = mgh
$$

où m est la masse des 600 l d'eau,  $g \approx 10 \,\text{ms}^{-2}$  et  $h = 20$  m. Pour déterminer m en USI, on écrit que 600 litres correspondent à 600 dm<sup>3</sup> soit

$$
600 \times 10^3 \,\mathrm{cm}^3 = 6 \times 10^5 \mathrm{cm}^3,
$$

de masse

$$
m = 6 \times 10^5 \times 0,82 = 4,92 \times 10^5 \,\mathrm{g} = 492 \,\mathrm{kg}
$$

et donc

 $W = 492 \times 10 \times 20$ .

soit

 $W = 98400 \text{ J}$ 

On remarque ici que le Joule correspond à des  $\text{kg m s}^{-2}$ .

CORRECTION DE L'EXERCICE 1.3.

La pression (moyenne) d'une force  $\vec{F}$  exercée normalement à une surface S est donnée par

<span id="page-5-0"></span>
$$
p = \frac{F}{S},\tag{1.5}
$$

et s'exprime en Pascal (Pa), identique à des N m<sup>−2</sup> soit encore à des kg m s<sup>−2</sup> m<sup>−2</sup> soit encore à des kg s<sup>−2</sup> m−<sup>1</sup> . Ici, on a

$$
p = \frac{60 \times 10}{(5 \times 10^{-2})^2} = 2, 4 \times 10^5
$$
 Pa.

Correction de l'exercice 1.4.

On utilisant de nouveau [\(1.5\)](#page-5-0), on a, en faisant correctement les conversion en USI :  $(1)$ 

$$
^{(1)}
$$

$$
p = \frac{70 \times 10}{5000 \times 0, 3 \times 10^{-4}} = 4.6667 \times 10^{3}.
$$

(2)

$$
p = \frac{70 \times 10}{75 \times 10^{-4}} = 9,3333 \times 10^{4},
$$

 $p = 75 \times 10^{-4}$ <br>pression plus importante que dans le premier cas!

CORRECTION DE L'EXERCICE 1.5.

(1) Si on considère un prix initial de x (en euro par exemple), après une première augmentation de 10  $\%$ , le prix sera de

$$
x' = (1 + 10/100) x = 1.100 x.
$$

Après une seconde augmentation de 15 %, le prix sera de

$$
x'' = (1 + 15/100) x' = (1 + 10/100)(1 + 15/100) x,
$$

soit de

$$
x'' = 1.265 x,
$$

ce qui est différent du prix résultant d'une augmentation de 25 % qui donnerait

$$
y = (1 + 25/100)x = 1.250 x.
$$

L'affirmation est donc fausse.

 $(2)$  Cette approximation est "à peu près vraie" si les augmentations sont faibles  $<sup>1</sup>$  $<sup>1</sup>$  $<sup>1</sup>$ . Par exemple, imaginons</sup> une augmentation de 1 % suivie d'une augmentation de 2 %, ce qui donnerait un prix final de

 $x'' = (1 + 1/100)(1 + 2/100)x = 1.0302000 x,$ 

proche d'une augmentation de 3 % qui donnerait

$$
y = (1 + 3/100)x = 1.0300000x.
$$

De façon plus générale, après une première augmentation de  $n_1\%$ , le prix sera de

$$
x' = (1 + n_1/100) x.
$$

Après une seconde augmentation de  $n_2\%$ , le prix sera de

$$
x'' = \left(1 + \frac{n_1}{100}\right)\left(1 + \frac{n_2}{100}\right)x = \left(1 + \frac{n_1 + n_2}{100} + \frac{n_1 n_2}{10000}\right)x.
$$

Une augmentation de  $n_1+n_2\%$  donnera un prix égal à

$$
y = \left(1 + \frac{n_1 + n_2}{100}\right)x,
$$

et on a

$$
\frac{x''}{y} = \frac{1 + \frac{n_1 + n_2}{100} + \frac{n_1 n_2}{10000}}{1 + \frac{n_1 + n_2}{100}},
$$

qui tend vers un si  $n_1$  et  $n_2$  tendent vers zéro. On peut aussi écrire, si  $n_1$  et  $n_2$  sont "petits" devant un que le terme quadratique  $\frac{n_1 n_2}{10000}$  est négligeable devant le terme linéaire  $\frac{n_1+n_2}{100}$  et donc que

$$
x'' = \left(1 + \frac{n_1 + n_2}{100} + \frac{n_1 n_2}{10000}\right) x \approx \left(1 + \frac{n_1 + n_2}{100}\right) x = y.
$$

<span id="page-6-0"></span><sup>1.</sup> ce qui n'est plus le cas pour le gaz !

UCBL/Polytech 2023-2024 Automne Matériaux 3A TD de MFImater Jérôme Bastien

#### CORRECTION DE L'EXERCICE 1.6.

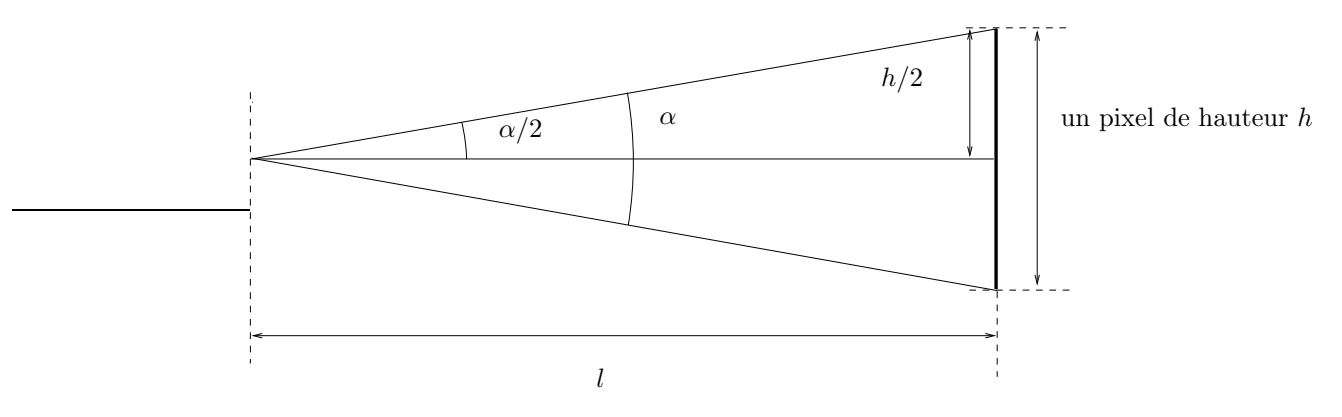

Figure 1.3. L'écran de télévision et un pixel.

Voir la figure [1.3.](#page-7-0) Il nous faut déterminer la distance *l* tel que l'angle  $\alpha$  soit égal à 1', soit en degrés :

<span id="page-7-1"></span><span id="page-7-0"></span>
$$
\alpha = \frac{1}{60} \,^{\circ}.\tag{1.6}
$$

Par ailleurs, 940 pixels correspondent à une largeur de 93 cm, donc 1 pixel correspond à une largeur (ou à une hauteur h) de 0, 93

$$
_{\rm soit}
$$

et donc

soit

<span id="page-7-2"></span>
$$
h = \frac{0.55}{940} \text{ m},
$$
  

$$
h = 9,8936 \times 10^{-4} \text{ m}.
$$
 (1.7)

Les relations habituelles fournissent (voir l'annexe I, section I.1, de ce cours) :

$$
\tan\left(\frac{\alpha}{2}\right) = \frac{\frac{h}{2}}{l},
$$
  

$$
\tan\left(\frac{\alpha}{2}\right) = \frac{h}{2l},
$$
  

$$
l = \frac{h}{2\tan\left(\frac{\alpha}{2}\right)},
$$
 (1.8)

ce qui donne, grâce à [\(1.6\)](#page-7-1) et [\(1.7\)](#page-7-2) :

<span id="page-7-4"></span><span id="page-7-3"></span> $l = 3.40117 \,\mathrm{m}.$  (1.9)

Si on approche tan $(x)$  par x, pour x exprimé en radian et "petit" (voir l'annexe I, section I.3.2 de ce cours), on peut remplacer [\(1.8\)](#page-7-3) par

$$
l \approx \frac{h}{2\frac{\alpha}{2}},
$$
  

$$
l \approx \frac{h}{\alpha},
$$

soit

ce qui donne :

#### $l \approx 3.40117$  m,

ce qui est bien proche (et même identique à cette précision) de [\(1.9\)](#page-7-4).

CORRECTION DE L'EXERCICE 1.7.

Cet exercice a été donné à la Petite Interrogation d'Automne 2021.

Exercice donné en classe de troisième (par un collègue, peut-être un peu distrait !).

(1)

Notons  $d_1$  la distance égale à 8 cm et  $d_2$ , la distance égale à 2 cm et faisons un raisonnement littéral en fonction de  $d_1$  et  $d_2$ .

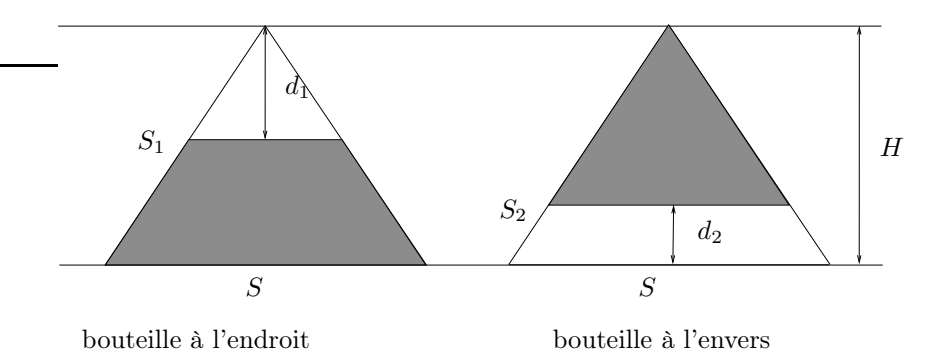

<span id="page-8-0"></span>Figure 1.4. La bouteille conique à l'endroit et à l'envers.

Notons  $S_1$ , la surface de liquide dans la bouteille à l'endroit,  $S_2$ , la surface de liquide dans la bouteille à l'envers (voir figure [1.4\)](#page-8-0), S la surface de la base du cône et H, la hauteur du cône recherchée.

On sait que le volume d'un cône de hauteur  $h$  et de base de surface  $S$  est égale à

<span id="page-8-1"></span>
$$
V = \frac{1}{3}hS.\tag{1.10}
$$

Cette formule est vraie, quelque soit la surface de base (voir par exemple [\[Bas11,](#page-52-3) Annexe K]). Pour la bouteille à l'endroit de la figure [1.4,](#page-8-0) on a d'après [\(1.10\)](#page-8-1),

$$
V_{\rm vide} = \frac{1}{3} d_1 S_1,
$$

et donc, en notant  $V = SH/3$ , le volume total du cône, o a

$$
V_{\text{liquide}} = \frac{1}{3}HS - V_{\text{vide}},
$$

et donc

<span id="page-8-2"></span>
$$
V_{\text{liquid}} = \frac{1}{3}HS - \frac{1}{3}d_1S_1. \tag{1.11}
$$

Pour la bouteille à l'envers de la figure [1.4,](#page-8-0) on a de même

<span id="page-8-3"></span>
$$
V_{\text{liquide}} = \frac{1}{3}(H - d_2)S_2. \tag{1.12}
$$

D'après [\(1.11\)](#page-8-2) et [\(1.12\)](#page-8-3), on a donc (puisque c'est le même volume de liquide dans les deux bouteilles, à l'endroit à l'envers)

$$
\frac{1}{3}HS - \frac{1}{3}d_1S_1 = \frac{1}{3}(H - d_2)S_2,
$$

et donc

$$
HS = d_1S_1 + (H - d_2)S_2.
$$

et donc

<span id="page-8-4"></span>
$$
H = d_1 \frac{S_1}{S} + (H - d_2) \frac{S_2}{S}.
$$
\n(1.13)

Par ailleurs, si on note  $r_1$  (resp. R,  $r_2$ ), le rayon du cercle correspondant à la surface  $S_1$  (resp. S,  $S_2$ ), on a, d'après le théorème de Thalés (en raisonnant comme dans [\[Bas11](#page-52-3), Annexe K]),

$$
\frac{S_1}{S} = \left(\frac{r_1}{R}\right)^2 = \left(\frac{d_1}{H}\right)^2,
$$
  

$$
\frac{S_2}{S} = \left(\frac{r_2}{R}\right)^2 = \left(\frac{H - d_2}{H}\right)^2,
$$

ce qui donne, grâce à [\(1.13\)](#page-8-4)

$$
H = d_1 \left(\frac{d_1}{H}\right)^2 + (H - d_2) \left(\frac{H - d_2}{H}\right)^2,
$$

et donc

$$
d_1^3 + (H - d_2)^3 = H^3.
$$

Si on développe, cela est équivalent à

$$
d_1^3 + H^3 - 3H^2d_2 + 3Hd_2^2 - d_2^3 = H^3,
$$

soit encore

<span id="page-9-0"></span>
$$
-3H^2d_2 + 3Hd_2^2 + d_1^3 - d_2^3 = 0.
$$
\n(1.14)

REMARQUE 1.1. Ce résultat est vrai en fait pour toute bouteille conique, de surface de base quelconque.

(2) On cherche donc à résoudre l'équation [\(1.14\)](#page-9-0).

• Premier cas :  $d_2 = 0$ . L'équation [\(1.14\)](#page-9-0) est donc équivalente à

 $d_1 = 0.$ 

Dans ce cas, la hauteur H n'est pas définie. En effet,  $d_1 = d_2 = 0$  signifie que la bouteille à l'envers et à l'endroit est toujours pleine de liquide, ce qui est vraie pour toute hauteur  $H!$ 

• Second cas :  $d_2 \neq 0$  et on a donc

<span id="page-9-2"></span>
$$
d_2 > 0.\t\t(1.15)
$$

L'équation [\(1.14\)](#page-9-0) est donc équivalente à

<span id="page-9-1"></span>
$$
H^2 - d_2H + \frac{1}{3d_2} \left( -d_1^3 + d_2^3 \right) = 0,\t\t(1.16)
$$

qui est une équation du second degré que l'on résout comme d'habitude. Son discriminant vaut

$$
\Delta = d_2^2 - \frac{4}{3d_2} \left( -d_1^3 + d_2^3 \right),
$$
  
= 
$$
\frac{1}{3d_2} \left( 3d_2^3 + 4d_1^3 - 4d_2^3 \right),
$$
  
= 
$$
\frac{1}{3d_2} \left( 4d_1^3 - d_2^3 \right),
$$

du signe de

<span id="page-9-4"></span>
$$
\widetilde{\Delta} = 4d_1^3 - d_2^3. \tag{1.17}
$$

Il existe donc une racine positive ssi

<span id="page-9-3"></span>
$$
\Delta \ge 0. \tag{1.18}
$$

Dans ce cas, la ou les racines correspondent aux valeurs strictement positives (la hauteur nulle sera écartée)

$$
X = \frac{1}{2} \left( d_2 \pm \sqrt{\frac{1}{3d_2} \left( 4d_1^3 - d_2^3 \right)} \right). \tag{1.19}
$$

REMARQUE 1.[2](#page-10-0). On connaît aussi la somme <sup>2</sup> des racines de l'équation [\(1.16\)](#page-9-1) qui vaut  $d_2$  et qui est strictement positif selon [\(1.15\)](#page-9-2). La demi-somme des racines est donc strictement positive. On sait donc que si les racines sont réelles (c'est-à-dire, si [\(1.18\)](#page-9-3) est vérifié), il y en a au moins une strictement positive. Pour que les deux soient positives strictement, il suffit que leur produit soit strictement positif. Or, le produit des racines vaut

$$
p = \frac{1}{3d_2} \left( -d_1^3 + d_2^3 \right) = \frac{1}{3d_2} (d_2 - d_1)(d_2^2 + d_1d_2 + d_1^2).
$$
  
et est de signe proportionnel à 
$$
p = d_2 - d_1.
$$
 (1.20)

Bref :

- Si  $\tilde{\Delta}$ , donné par [\(1.17\)](#page-9-4), est strictement négatif, il n'y a pas de solution;
- Si  $\tilde{\Delta}$ , donné par [\(1.17\)](#page-9-4), est nul, il y a une seule racine strictement positive.
- Si  $\Delta$ , donné par [\(1.17\)](#page-9-4), est strictement positif, il y a une seule racine strictement positive ssi p donné par [\(1.20\)](#page-10-1) est négatif ou nul et il y a deux racines strictement positives ssi p donné par [\(1.20\)](#page-10-1) est strictement positif.

On obtient ici, pour  $d_1 = 8$  et  $d_2 = 2$ , une seule solution H donnée par

<span id="page-10-1"></span>
$$
H = 1 + 1/12\sqrt{12240} = 1 + \sqrt{85},
$$

soit, numériquement

$$
H = 10.2195444573.
$$

<span id="page-10-0"></span><sup>2.</sup> En effet, on sait que la somme et le produit des racines de l'équation du second degré  $ax^2 + bx + c = 0$  valent respectivement  $-b/a$  et  $c/a$ .

### CORRECTION DU TRAVAUX DIRIGÉS 2

# Dérivée, différentiation

### <span id="page-11-1"></span><span id="page-11-0"></span>2.1. Dérivation et optimisation

Correction de l'exercice 2.1.

Non corrigé. Voir les notes [http://utbmjb.chez-alice.fr/Polytech/MFImater/complementscannes/](http://utbmjb.chez-alice.fr/Polytech/MFImater/complementscannes/cours_scanneMFImaterA19_2.pdf) [cours\\_scanneMFImaterA19\\_2.pdf](http://utbmjb.chez-alice.fr/Polytech/MFImater/complementscannes/cours_scanneMFImaterA19_2.pdf)

Correction de l'exercice 2.2.

Non corrigé. Voir les notes [http://utbmjb.chez-alice.fr/Polytech/MFImater/complementscannes/](http://utbmjb.chez-alice.fr/Polytech/MFImater/complementscannes/cours_scanneMFImaterA19_2.pdf) [cours\\_scanneMFImaterA19\\_2.pdf](http://utbmjb.chez-alice.fr/Polytech/MFImater/complementscannes/cours_scanneMFImaterA19_2.pdf)

<span id="page-11-5"></span>CORRECTION DE L'EXERCICE 2.3.

Cet exercice est un cas particulier de l'exercice [2.4.](#page-12-0)

- On suppose naturellement que  $a > 0$ .
- Le volume d'un parallélépipède est égal au produit de la surface de base (ici, carré de côté  $2a 2x$ ) par sa hauteur x. On a donc ici

<span id="page-11-2"></span>
$$
v(x) = x(2x - 2a)^2.
$$
 (2.1)

où x décrit l'intervalle [0, a].

• De l'expression  $(2.1)$ , on déduit l'expression de la dérivée  $v'(x)$ :

$$
v'(x) = 4 ((x - a)2 + 2x(x - a)),
$$
  
= 4 (x<sup>2</sup> - 2ax + a<sup>2</sup> + 2x<sup>2</sup> - 2ax),

et donc

<span id="page-11-4"></span>
$$
v'(x) = 4\left(3x^2 - 4ax + a^2\right) \tag{2.2}
$$

• Ici, on cherche donc les racines de l'équation du second degré

<span id="page-11-3"></span>
$$
3x^2 - 4ax + a^2 = 0.\t(2.3)
$$

Appliquons les formules du discriminant réduit : les racines de  $ax^2 + 2b'x + c = 0$  sont données par

$$
\Delta' = b'^2 - ac,
$$
  

$$
x = \frac{1}{a} \left( -b' \pm \sqrt{\Delta'} \right).
$$

On aurait pu aussi utiliser les formules habituelles équivalentes : les racines de  $ax^2 + bx + c = 0$  sont données par

$$
\Delta = b^2 - 4ac,
$$
  

$$
x = \frac{1}{2a} \left( -b \pm \sqrt{\Delta} \right).
$$

On a donc, en utilisant les formules du discriminant réduit,

$$
\Delta' = (2a)^2 - 3a^2, \n= 4a^2 - 3a^2,
$$

et donc

$$
\Delta = a^2 > 0. \tag{2.4}
$$

Ainsi, les deux racines distinctes de [\(2.3\)](#page-11-3), sont données par

<span id="page-12-3"></span>
$$
x_1 = \frac{a}{3},\tag{2.5a}
$$

$$
x_2 = a,\tag{2.5b}
$$

avec

<span id="page-12-1"></span>
$$
0 < x_1 < a = x_2. \tag{2.6}
$$

REMARQUE 2.1. On aurait pu obtenir les racines de  $v'$  plus rapidement, en remarquant que, selon [\(2.1\)](#page-11-2), on a

$$
v'(x) = 4 ((x - a)^2 + 2(x - a)x),
$$
  
= 4(x - a)(x - a + 2x),  
= 4(x - a)(3x - a).

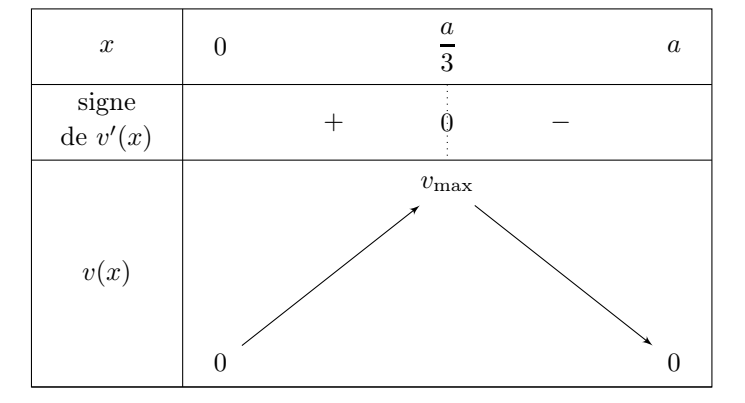

<span id="page-12-2"></span>TABLE 2.1. Tableau de variation de  $v$ 

D'après  $(2.6)$ , il suffit donc d'étudier les signes de  $v'$  sur l'intervalle  $[0, a]$  qui contient  $x_1$ . On sait que  $v'$  donné par  $(2.2)$  est négatif entre les racines  $x_1$  et  $x_2$  et positif à l'extérieur. En particulier,  $v'$ est positif sur  $[0, a/3]$  et négatif sur  $[a/3, a]$ .

On obtient donc le tableau de variation [2.1](#page-12-2) pour le volume  $v(x)$ . On en déduit que ce volume est maximal pour  $x$  donné par  $x_1$ , c'est-à-dire par  $(2.5a)$ . De  $(2.1)$ , on déduit l'expression du volume maximal :

$$
v_{\text{max}} = \frac{16}{27}a^3
$$

<span id="page-12-0"></span>Correction de l'exercice 2.4.

Cet exercice est la généralisation de l'exercice [2.3.](#page-11-5) Si on choisit  $l = L = a$ , on en retrouve les résultats.

•

• On suppose donc que

<span id="page-13-1"></span>
$$
0 < l \le L. \tag{2.7}
$$

• Le volume d'un parallélépipède est égal au produit de la surface de base (ici, rectangle de largeur  $2l-2x$ et de longueur  $2l - 2x$ ) par sa hauteur x. On a donc ici

<span id="page-13-0"></span>
$$
v(x) = 4x(L - x)(l - x).
$$
 (2.8)

où x décrit l'intervalle [0, l].

• De l'expression  $(2.8)$ , on déduit l'expression de la dérivée  $v'(x)$ :

$$
v'(x) = 4 ((x - L)(x - l)x + (x - l)x + (x - L)x),
$$
  
= 4 (x<sup>2</sup> - (l + L)x + lL + x<sup>2</sup> - lx + x<sup>2</sup> - Lx),

et donc

<span id="page-13-3"></span>
$$
v'(x) = 4\left(3x^2 - 2(l+L)x + lL\right). \tag{2.9}
$$

• Ici, on cherche donc les racines de l'équation du second degré

<span id="page-13-2"></span>
$$
3x^2 - 2(l+L)x + lL = 0.
$$
\n(2.10)

Appliquons les formules du discriminant réduit : les racines de  $ax^2 + 2b'x + c = 0$  sont données par

$$
\Delta' = b'^2 - ac,
$$
  

$$
x = \frac{1}{a} \left( -b' \pm \sqrt{\Delta'} \right).
$$

On aurait pu aussi utiliser les formules habituelles équivalentes : les racines de  $ax^2 + bx + c = 0$  sont données par

$$
\Delta = b^2 - 4ac,
$$
  

$$
x = \frac{1}{2a} \left( -b \pm \sqrt{\Delta} \right).
$$

On a donc, en utilisant les formules du discriminant réduit,

$$
\Delta' = (l+L)^2 - 3lL,
$$
  
= 
$$
l^2 + 2lL + L^2 - 3lL,
$$

et donc

$$
\Delta = l^2 + L^2 - lL. \tag{2.11}
$$

• Dans l'énoncé, on nous affirme que

$$
l^2 + L^2 - lL > 0.\t\t(2.12)
$$

Vérifions-le. On a supposé [\(2.7\)](#page-13-1), ce qui implique  $lL \leq L^2$  et donc  $-lL \geq -L^2$  et ainsi

$$
l^2 + L^2 - lL \ge l^2 + L^2 - L^2 = l^2 > 0.
$$

Ainsi, les deux racines distinctes de [\(2.10\)](#page-13-2), sont données par

$$
x_1 = \frac{1}{3} \left( l + L - \sqrt{l^2 + L^2 - lL} \right),\tag{2.13a}
$$

$$
x_2 = \frac{1}{3} \left( l + L + \sqrt{l^2 + L^2 - lL} \right),\tag{2.13b}
$$

avec (puisque  $\Delta > 0$ )

$$
x_1 < x_2. \tag{2.14}
$$

<span id="page-13-4"></span>

• Dans l'énoncé, on nous affirme que

<span id="page-14-0"></span>
$$
0 < x_1 < l \le x_2. \tag{2.15}
$$

Vérifions-le.

— On a tout d'abord  $x_1 > 0$ , puisque c'est successivement équivalent à :

$$
\frac{1}{3}\left(l+L-\sqrt{l^2+L^2-lL}\right) > 0 \Longleftrightarrow l+L-\sqrt{l^2+L^2-lL} > 0,
$$
  

$$
\Longleftrightarrow l+L > \sqrt{l^2+L^2-lL},
$$

et on peut élever au carré car tout est positif

$$
\iff (l+L)^2 > l^2 + L^2 - lL,
$$
  

$$
\iff l^2 + 2lL + L^2 > l^2 + L^2 - lL,
$$
  

$$
\iff 3lL > 0,
$$

ce qui est vrai.

— On a ensuite  $x_1 < l$ , puisque c'est successivement équivalent à :

$$
\frac{1}{3}\left(l+L-\sqrt{l^2+L^2-lL}\right) < l \Longleftrightarrow l+L-\sqrt{l^2+L^2-lL} < 3l,
$$
\n
$$
\Longleftrightarrow l+L-3l < \sqrt{l^2+L^2-lL},
$$
\n
$$
\Longleftrightarrow L-2l < \sqrt{l^2+L^2-lL}.
$$

Si  $L - 2l \leq 0$ , c'est vrai, puisque  $\sqrt{l^2 + L^2 - lL} > 0 \geq L - 2l$ . Sinon, on a  $L - 2l > 0$  et  $L > 2l$  et, puisque tout est positif, on peut élever au carré et on obtient successivement

$$
(L-2l)^2 < l^2 + L^2 - lL \Longleftrightarrow L^2 - 4lL + 4l^2 < l^2 + L^2 - lL,
$$
\n
$$
\Longleftrightarrow -4lL + 4l^2 < l^2 - lL,
$$
\n
$$
\Longleftrightarrow 0 < -3l^2 + 3lL,
$$
\n
$$
\Longleftrightarrow 0 < 3l(L-l),
$$
\n
$$
\Longleftrightarrow 0 < l(L-l),
$$

ce qui est vrai car  $l > 0$  et  $L > l$ , ce qui provient de  $L > 2l > l$ .

— On a tout ensuite  $x_2 \geq l$ , puisque c'est successivement équivalent à :

$$
\frac{1}{3}\left(l+L+\sqrt{l^2+L^2-lL}\right) \ge l \Longleftrightarrow l+L+\sqrt{l^2+L^2-lL} \ge 3l,
$$
  

$$
\Longleftrightarrow \sqrt{l^2+L^2-lL} \ge 2l-L.
$$

Comme précédemment, si  $2l - L \leq 0$ , c'est vrai. Sinon, on a  $2l - L > 0$  et puisque tout est positif, on peut élever au carré et on obtient successivement

$$
l^2 + L^2 - lL \ge 4l^2 - 4lL + L^2 \iff -3l^2 + 3lL \ge 0,
$$
  

$$
\iff 3l(-l + L) \ge 0,
$$

ce qui est vrai grâce à [\(2.7\)](#page-13-1).

D'après [\(2.15\)](#page-14-0), il suffit donc d'étudier le signe de  $v'$  sur l'intervalle  $[0, l]$  qui contient  $x_1, x_2$  étant à l'extérieur de cet intervalle. On sait que  $v'$  donné par  $(2.9)$  est négatif entre les racines  $x_1$  et  $x_2$  et positif à l'extérieur. En particulier,  $v'$  est positif sur  $[0, x_1]$  et négatif sur  $[x_1, l]$ .

•

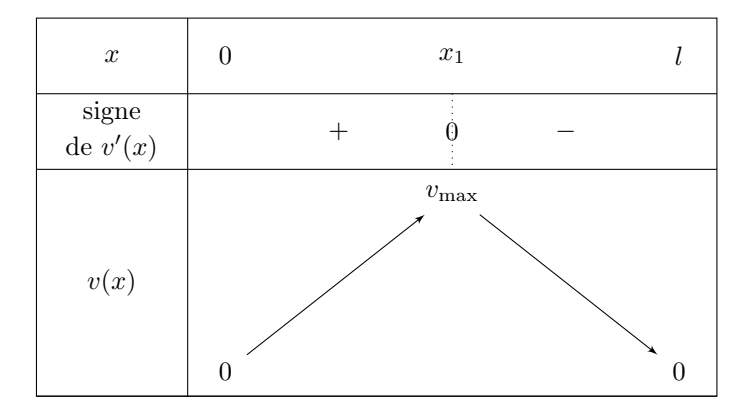

<span id="page-15-0"></span>TABLE 2.2. Tableau de variation de  $v$ 

On obtient donc le tableau de variation [2.2](#page-15-0) pour le volume  $v(x)$ . On en déduit que ce volume est maximal pour x donné par  $x_1$ , c'est-à-dire par  $(2.13a)$ . De  $(2.8)$ , on déduit l'expression du volume maximal :

$$
v_{\text{max}} = \frac{4}{27} \left( L + l - \sqrt{\Delta} \right) \left( L - 2l - \sqrt{\Delta} \right) \left( l - 2L - \sqrt{\Delta} \right).
$$

CORRECTION DE L'EXERCICE 2.5.

Exercice issu de [\[Mac19\]](#page-52-4).

(2)

On pourra voir par exemple <https://lasoutdp1719.wordpress.com/2018/03/26/lemboutissage/>

(1) Avant emboutissage, la feuille est de surface S et de volume  $V = eS$  où l'épaisseur e est constante. Après emboutissage, le volume vaut  $\mathcal{V}' \approx e'S'$  où  $e'$  est la nouvelle épaisseur (supposée constante) et  $S'$  est la surface de la feuille (déformée). Par hypothèse, on a  $e = e'$  et  $\mathcal{V} = \mathcal{V}'$ . On a donc  $S = S'$  et ainsi la surface reste constante.

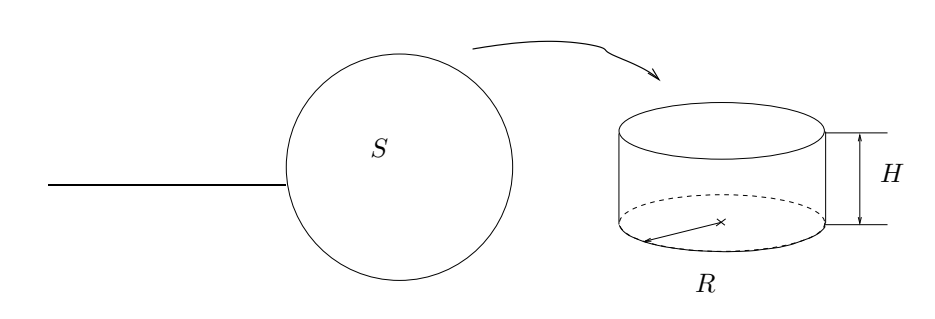

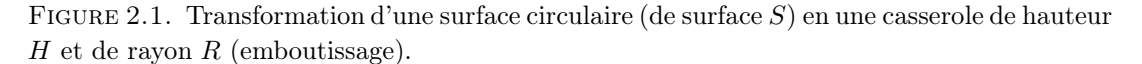

Après emboutissage, on a (voir figure [2.1\)](#page-15-1) :

<span id="page-15-1"></span>
$$
S = \underbrace{2\pi R \times H}_{\text{aire d'un rectangle de longueur } L = 2\pi R \text{ et de largeur } H} + \underbrace{\pi R^2}_{\text{aire d'un cercle de rayon } R},
$$

et donc

<span id="page-15-2"></span>
$$
S = 2\pi RH + \pi R^2; \tag{2.16}
$$

Le volume de la casserole vaut

$$
v = \underbrace{\pi R^2}_{\text{aire d'un cercle de rayon } R} \times H,
$$

et donc

$$
v = \pi R^2 H. \tag{2.17}
$$

On écrit cela sous la forme suivante, grâce à [\(2.16\)](#page-15-2)

$$
v = 2\pi RH \times \frac{R}{2} = (S - \pi R^2) \frac{R}{2}.
$$
\n(2.18)

 $v$  est donc une fonction de  $R$  qui doit vérifier

$$
R \ge 0,
$$
  

$$
v \ge 0,
$$

soit donc  $R\geq 0$  et

$$
S - \pi R^2 \ge 0,
$$

ce qui est équivalent à

$$
0 \le R \le \sqrt{\frac{S}{\pi}}.\tag{2.19}
$$

On étudie donc la fonction  $v$  sur l'intervalle  $\left[0, \sqrt{\frac{S}{\pi}}\right]$ i . Cette fonction est dérivable et on a (en dérivant par rapport à  $R)$  :

$$
v'(R) = \left( \left( S - \pi R^2 \right) \frac{R}{2} \right)',
$$
  
=  $-2\pi R \frac{R}{2} + \left( \left( S - \pi R^2 \right) \frac{1}{2} \right),$   
=  $-\pi R^2 + \frac{S}{2} - \frac{1}{2} \pi R^2,$ 

et donc

 $v'(R) = \frac{S}{2} -$ 3  $rac{1}{2}\pi R^2$  $(2.20)$ 

$$
{\rm La}
$$
 dérivée est nulle s  
si

$$
\frac{S}{2} - \frac{3}{2}\pi R^2 = 0
$$

ce qui est équivalent à

$$
R = \sqrt{\frac{S}{3\pi}}.
$$

On vérifie que  $v'$  est strictement positive sur  $\left]0, \sqrt{\frac{S}{3\pi}}\right]$ et strictement négative sur  $\sqrt{\frac{S}{3\pi}}, \sqrt{\frac{S}{\pi}}$ h ce qui nous donne le tableau de variation [2.3 page suivante.](#page-17-0) Le volume maximal est donné par

$$
v_{\max} = v\left(\sqrt{\frac{S}{3\pi}}\right),\,
$$

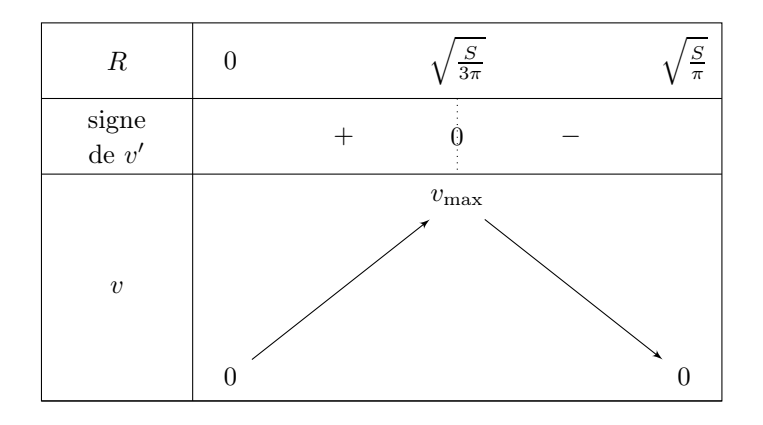

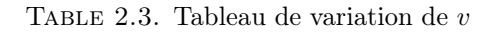

et donc

<span id="page-17-0"></span>
$$
v_{\text{max}} = \left(S - \pi \frac{S}{3\pi}\right) \frac{R}{2},
$$
  
=  $\left(S - \frac{S}{3}\right) \frac{R}{2},$   
=  $\frac{2S}{3} \frac{R}{2},$   
=  $\frac{RS}{3},$   
=  $\frac{S}{3} \sqrt{\frac{S}{3\pi}},$ 

et donc

$$
v_{\max}=\frac{S}{3}\sqrt{\frac{S}{3\pi}}
$$

CORRECTION DE L'EXERCICE 2.6.

Exercice issu de [\[Mac19\]](#page-52-4).

On pourra aussi consulter <https://xavier.hubaut.info/coursmath/2de/bison.htm>

(1) (a) Si on considère les lois horaires d'un véhicule (évoluant le long d'un axe horizontal) d'accélération constante −a (voir par exemple [\[Bas18,](#page-52-2) Chapitre 8]), on obtient pour l'accélération de la voiture, pour tout  $t\geq 0$  :

$$
a(t)=-a,
$$

et puisque que l'on suppose qu'au début du mouvement, la vitesse vaut v :

$$
v(t) = -at + v,
$$

et puisque que l'on suppose qu'au début du mouvement, l'abscisse est nulle :

$$
x(t) = -\frac{1}{2}at^2 + vt.
$$

L'instant t où le véhicule s's'arrête correspond à  $v(t) = 0$  soit  $t = t_0 = v/a$  et donc

$$
x(t_0) = -\frac{1}{2}a\frac{v^2}{a^2} + \frac{v^2}{a},
$$
  

$$
x(t_0) = \frac{1}{2}\frac{v^2}{a}.
$$
 (2.21)

ce qui donne bien :

(b) En négligeant les frottements de l'air, la seule force horizontale exercée sur la voiture est la force exercée par le sol sur les pneus, de norme F, et le PFD nous donne, pour une voiture à 4 roues et de masse $M$  :

<span id="page-18-0"></span>a

et donc

$$
F = \frac{1}{4} Ma.
$$

 $4F = Ma$ .

(2) Pendant la durée  $\tau$ , la voiture, animée de la vitesse v a parcouru la distance  $\tau v$ . On fait la somme de cette distance et de  $x(t_0)$  donnée par [\(2.21\)](#page-18-0). La distance  $\lambda$  qui sépare deux voitures est donc donnée par

<span id="page-18-1"></span>
$$
\lambda = \frac{1}{2} \frac{v^2}{a} + \tau v. \tag{2.22}
$$

(3) (a)

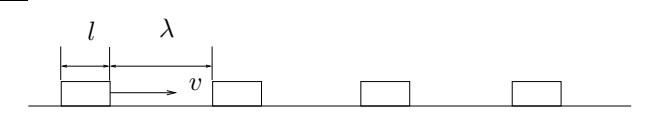

Figure 2.2. La file de voiture

Nous devons compter le nombre de voitures qui passent par unité de temps. Soit donc  $\Delta t$  un intervalle de temps donné. Compter les voitures en un point donné est équivalent à se déplacer à la vitesse  $v$  par rapport à une file de voiture arrêtée. La distance entre deux voitures, compte tenu de la longueur moyenne d'une voiture égale à l, vaut  $l + \lambda$ . Pendant cet intervalle de temps donné, l'observateur a parcouru la distance v $\Delta t$ . Une voiture "occupe" la place  $l + \lambda$ ; donc le nombre de voiture est égal à  $v\Delta t/(l + \lambda)$ . En divisant cela par  $\Delta t$  et un utilisant [\(2.22\)](#page-18-1), on obtient donc :

$$
D(v) = \frac{v}{\frac{1}{2}\frac{v^2}{a} + \tau v + l}.
$$
\n(2.23)

On observe que  $N(0) = \lim_{v \to +\infty} N(v) = 0$ , ce qui est conforme à l'inituition.

(b) L'application  $v \mapsto D(v)$  est dérivable sur  $\mathbb{R}_+$  et on a

$$
D'(v) = \frac{\frac{1}{2}\frac{v^2}{a} + \tau v + l - v(\frac{v}{a} + \tau)}{(\frac{1}{2}\frac{v^2}{a} + \tau v + l)^2},
$$
  
= 
$$
\frac{l - \frac{1}{2}\frac{v^2}{a}}{(\frac{1}{2}\frac{v^2}{a} + \tau v + l)^2},
$$

et donc

$$
D'(v) \text{ est du signe de } l - \frac{1}{2} \frac{v^2}{a}.
$$
 (2.24)

Ainsi, D′ s'annulle pour

$$
v_0 = \sqrt{2al},\tag{2.25}
$$

est strictement positive sur  $[0, v_0]$  et est strictement négative sur  $[v_0, +\infty]$ . On a aussi l'expression du début maximal donné par

$$
D_{\text{max}} = D(v_0),
$$
  
= 
$$
\frac{\sqrt{2al}}{2l + \sqrt{2al}\tau},
$$
  

$$
D_{\text{max}} = \frac{1}{\tau + \frac{2l}{\sqrt{2al}}}.
$$
 (2.26)

soit

Voir le tableau de variation [2.4.](#page-19-1)

| $\cal R$              | $\sqrt{2al}$<br>$+\infty$ |
|-----------------------|---------------------------|
| signe de $D^{\prime}$ |                           |
| $\boldsymbol{D}$      | $D_{\max}$                |

<span id="page-19-1"></span>Table 2.4. Tableau de variation de D

- (c) Non corrigé
- (4) Non corrigé

### <span id="page-19-0"></span>2.2. Développement limités

CORRECTION DE L'EXERCICE 2.7.

Non corrigé. Voir les notes [http://utbmjb.chez-alice.fr/Polytech/MFImater/complementscannes/](http://utbmjb.chez-alice.fr/Polytech/MFImater/complementscannes/cours_scanneMFImaterA19_2.pdf) [cours\\_scanneMFImaterA19\\_2.pdf](http://utbmjb.chez-alice.fr/Polytech/MFImater/complementscannes/cours_scanneMFImaterA19_2.pdf)

CORRECTION DE L'EXERCICE 2.8.

(1) Si  $V$  est très grand, on a, avec  $n$  constant

$$
P + \frac{an^2}{V^2} \approx P,
$$
  

$$
V - n \approx V
$$

e et donc l'équation de Van de Waals [\(2.1\)](#page-11-2) de l'énoncé devient

<span id="page-19-2"></span>
$$
PV \approx nRT,\tag{2.27}
$$

ce qui est l'équation des gaz parfait (équation [\(2.2\)](#page-11-4) de l'énoncé).

(2) On suppose que maintenant que la pression reste faible et en particulier, que  $an^2/V^2$  est négligeable devant P, ce qui implique

<span id="page-20-0"></span>
$$
\alpha = \frac{an^2}{PV^2} \ll 1\tag{2.28}
$$

D'après l'équation de Van de Waals [\(2.1\)](#page-11-2) de l'énoncé, on a successivement

$$
V = \left(P + \frac{an^2}{V^2}\right)^{-1} nRT + bn,
$$

$$
= \left(1 + \frac{an^2}{PV^2}\right)^{-1} \frac{nRT}{P} + bn,
$$

et donc considérant  $\alpha$  défini dans [\(2.28\)](#page-20-0) et en écrivant le développement limité à l'ordre  $1$ :  $(1+\alpha)^{-1} \approx$  $1 - \alpha$ :

$$
\approx \left(1 - \frac{an^2}{PV^2}\right) \frac{nRT}{P} + bn,
$$
  

$$
\approx bn + \frac{nRT}{P} - \frac{nRT}{P} \frac{an^2}{PV^2},
$$
  

$$
\approx bn + \frac{nRT}{P} - \frac{an^3RT}{P^2V^2},
$$

et donc

<span id="page-20-1"></span>
$$
V \approx bn + \frac{nRT}{P} - \frac{an^3 RT}{P^2 V^2},\tag{2.29}
$$

Par ailleurs, on a aussi grâce à [\(2.27\)](#page-19-2), on obtient

$$
\frac{an^3RT}{P^2V^2} \approx \frac{an^3RT}{n^2R^2T^2} = \frac{an}{RT},
$$

et donc grâce à [\(2.29\)](#page-20-1), on obtient

<span id="page-20-2"></span>
$$
V \approx bn + \frac{nRT}{P} - \frac{an}{RT} = n\left(b + \frac{RT}{P} - \frac{a}{RT}\right). \tag{2.30}
$$

Remarque 2.2. Plus précisément, on a d'après [\(2.27\)](#page-19-2), on a

$$
PV = nRT + o(1)
$$

où  $o(1)$  tend vers zéro quand  $\alpha$  tend vers zéro et d'après [\(2.29\)](#page-20-1), on a

$$
V = bn + \frac{nRT}{P} - \frac{an^3 RT}{P^2 V^2} + o(1)
$$

et donc, on a successivement

$$
V = bn + \frac{nRT}{P} - \frac{an^3 RT}{P^2 V^2} + o(1),
$$
  
\n
$$
= bn + \frac{nRT}{P} - \frac{an^3 RT}{(nRT + o(1))^2} + o(1),
$$
  
\n
$$
= bn + \frac{nRT}{P} - \frac{an^3 RT}{(nRT + o(1))^2} + o(1),
$$
  
\n
$$
= bn + \frac{nRT}{P} - \frac{an^3 RT}{n^2 R^2 T^2} (1 + o(1))^{-2} + o(1),
$$
  
\n
$$
= bn + \frac{nRT}{P} - \frac{an}{RT} (1 + o(1)) + o(1),
$$
  
\n
$$
= bn + \frac{nRT}{P} - \frac{an}{RT} + o(1),
$$

et on retrouve bien [\(2.30\)](#page-20-2).

On peut poursuivre ce développement limité, et d'après [https://fr.wikipedia.org/wiki/Équation\\_d'état\\_de\\_van\\_der\\_Waals](https://fr.wikipedia.org/wiki/�quation_d), on peut montrer que l'on obtient l'équation du viriel (voir [https://fr.wikipedia.org/wiki/Équation\\_du\\_viriel](https://fr.wikipedia.org/wiki/�quation_du_viriel)).

 $\Diamond$ 

CORRECTION DE L'EXERCICE 2.9.

(1) Si les femmes gagnent  $24\%$  que les hommes, cela signifie que le salaire moyen d'une femme vaut  $\alpha$  fois celui d'un homme où

$$
\alpha = 1 - \frac{24}{100} = 0.76.
$$

Ainsi, le salaire d'un homme est égal à  $\beta$  fois celui d'un homme où

$$
\beta = \frac{1}{\alpha},
$$

ce qui correspond à un pourcentage égal à

$$
p = 100 (\beta - 1) = 100 \left(\frac{1}{\alpha} - 1\right)
$$

soit numériquement

$$
p = 31.58,
$$

ce qui est différent de 24 %.

(2) De façon générale, d'après les calculs précédents, on a

<span id="page-21-0"></span>
$$
p = 100 \left( \frac{1}{1 - n/100} - 1 \right),\tag{2.31}
$$

où  $n$  est le pourcentage correspondant à la perte de salaire féminin et  $p$  la hausse de salaire masculin. On peut écrire le développement limité suivant au voisinage de zéro :

$$
\frac{1}{1-x} = 1 + x + o(x),
$$

et donc d'après [\(2.31\)](#page-21-0) :

$$
p = 100 \left( 1 + \frac{n}{100} - 1 + o\left(\frac{n}{100}\right) \right),
$$
  
=  $n + o\left(\frac{n}{100}\right)$ ,

et donc si n est "petit" devant 100, on a

$$
p\approx n.
$$

Par exemple, pour un pourcentage  $n$  égal à 1, on a d'après  $(2.31)$ :

$$
p=1.0101,
$$

ce qui est bien proche de 1.

(3) On a rigoureusement l'égalité  $p = n$  ssi

$$
n = 100 \left( \frac{1}{1 - n/100} - 1 \right),
$$

ce qui est équivalent à

<span id="page-21-1"></span>
$$
N = \frac{1}{1 - N} - 1,\tag{2.32}
$$

où  $N = n/100$ . Enfin,  $(2.32)$  est équivalent à

$$
1 + N = \frac{1}{1 - N},
$$

et donc à

$$
(1 - N)(1 + N) = 1,
$$

c'est-à-dire

$$
N^2=0,
$$

et donc

 $n = 0$ ,

ce qui correspond à une société parfaitement égalitaire !

### <span id="page-22-0"></span>2.3. Dérivation par rapport à plusieurs variables

CORRECTION DE L'EXERCICE 2.10.

Non corrigé. Voir les notes [http://utbmjb.chez-alice.fr/Polytech/MFImater/complementscannes/](http://utbmjb.chez-alice.fr/Polytech/MFImater/complementscannes/cours_scanneMFImaterA19_2.pdf) [cours\\_scanneMFImaterA19\\_2.pdf](http://utbmjb.chez-alice.fr/Polytech/MFImater/complementscannes/cours_scanneMFImaterA19_2.pdf)

### <span id="page-22-1"></span>2.4. Incertitudes

CORRECTION DE L'EXERCICE 2.11.

Non corrigé. Voir les notes [http://utbmjb.chez-alice.fr/Polytech/MFImater/complementscannes/](http://utbmjb.chez-alice.fr/Polytech/MFImater/complementscannes/cours_scanneMFImaterA19_2.pdf) [cours\\_scanneMFImaterA19\\_2.pdf](http://utbmjb.chez-alice.fr/Polytech/MFImater/complementscannes/cours_scanneMFImaterA19_2.pdf)

CORRECTION DE L'EXERCICE 2.12. Non rédigé

CORRECTION DE L'EXERCICE 2.13. Non rédigé

CORRECTION DE L'EXERCICE 2.14. Non rédigé

<span id="page-22-6"></span>Correction de l'exercice 2.15.

Cet exercice a été donné à l'examen à l'Automne 2022

Cette correction est proche de la correction de l'exercice [2.16 page 24.](#page-26-0)

(1) L'approximation la plus simple que l'on puisse faire est  $g(z) \approx g(0)$ , soit, compte tenu de

<span id="page-22-4"></span>
$$
g(z) = g_0 \frac{R^2}{(R+z)^2},
$$
\n(2.33)

on propose

<span id="page-22-2"></span>
$$
g(z) \approx g_0. \tag{2.34}
$$

(2) Compte tenu de [\(2.34\)](#page-22-2), l'erreur absolue est donnée par

<span id="page-22-5"></span>
$$
\varepsilon(z) = |g(z) - g_0|.\tag{2.35}
$$

On cherche à résoudre l'inéquation (en z)

<span id="page-22-3"></span>
$$
\varepsilon(z) \le \varepsilon,\tag{2.36}
$$

où

$$
\varepsilon = 10^{-3}.\tag{2.37}
$$

Nous proposons deux méthodes pour résoudre l'inéquation [\(2.36\)](#page-22-3) : soit en faisant le calcul exact, soit en utilisant les incertitudes (voir section [2.5 page 14](#page-29-0) du cours).

(a) Résolvons l'inéquation [\(2.36\)](#page-22-3).

L'inéquation [\(2.36\)](#page-22-3) est donc équivalente à

$$
g_0 \frac{R^2}{(R+z)^2} - g_0 \bigg| \le \varepsilon
$$

 $\overline{\phantom{a}}$  $\overline{\phantom{a}}$  $\overline{\phantom{a}}$  $\overline{\phantom{a}}$ 

soit

$$
\left| \frac{R^2}{(R+z)^2} - 1 \right| \le \frac{\varepsilon}{g_0}
$$

soit encore, puisque  $\frac{R^2}{(R+1)}$  $\frac{R^2}{(R+z)^2} < 1$  :

$$
1 - \frac{R^2}{(R+z)^2} \le \frac{\varepsilon}{g_0}
$$

soit encore à

$$
(R+z)^2 - R^2 \le \frac{\varepsilon}{g_0}(R+z)^2,
$$

successivement équivalente à

$$
R^{2} + 2Rz + z^{2} - R^{2} \le \frac{\varepsilon}{g_{0}} \left( R^{2} + 2Rz + z^{2} \right) \Longleftrightarrow 2Rz + z^{2} \le \frac{\varepsilon}{g_{0}} \left( R^{2} + 2Rz + z^{2} \right),
$$

$$
\Longleftrightarrow \left( 1 - \frac{\varepsilon}{g_{0}} \right) z^{2} + 2R \left( 1 - \frac{\varepsilon}{g_{0}} \right) z - \frac{\varepsilon R^{2}}{g_{0}} \le 0,
$$

et donc, puisque  $\varepsilon < g_0$ 

$$
\iff z^2 + 2Rz - \left(1 - \frac{\varepsilon}{g_0}\right)^{-1} \frac{\varepsilon R^2}{g_0} \le 0,
$$

$$
\iff z^2 + 2Rz - \frac{\varepsilon R^2}{g_0 - \varepsilon} \le 0,
$$

On pose donc

$$
\forall z \in \mathbb{R}_+, \quad P(z) = z^2 + 2Rz - \frac{\varepsilon R^2}{g_0 - \varepsilon} \tag{2.38}
$$

Il nous faut résoudre l'inéquation

<span id="page-23-0"></span>
$$
P(z) \le 0. \tag{2.39}
$$

On constate, puisque  $\varepsilon < g_0$  que

$$
P(0) = -\frac{\varepsilon R^2}{g_0 - \varepsilon} < 0,
$$
\n
$$
\lim_{z \to +\infty} P(z) = +\infty,
$$

et donc, il existe une valeur  $z_1$  tel que  $P(z_1) = 0$  et, pour tout  $z \in [0, z_1], P(z) < 0$ . Ainsi, l'inéquation [\(2.39\)](#page-23-0) est équivalente finalement à

$$
z \in [0, z_1]. \tag{2.40}
$$

Le discriminant réduit (voir annexe D page 68 du cours) ∆′ de P est donné par

$$
\Delta' = R^2 + \frac{\varepsilon R^2}{g_0 - \varepsilon} = \frac{g_0 R^2}{g_0 - \varepsilon} > 0.
$$

Le pôlynôme a donc deux racines  $z_1$  et  $z_2$  réelles, dont le produit vaut (voir annexe D page 68 du cours)  $-\frac{\varepsilon R^2}{g_0-\varepsilon} < 0$ . Ainsi, elle sont de signes contraires et la plus grande, notée  $z_1$  est strictement positive. Elle est donnée par

$$
z_1 = -R + \sqrt{\Delta'},
$$

c'est-à-dire encore

$$
z_1 = -R + \sqrt{\frac{g_0 R^2}{g_0 - \varepsilon}},
$$
  
= 
$$
-R + \sqrt{\frac{R^2}{1 - \frac{\varepsilon}{g_0}}},
$$

et donc finalement

<span id="page-24-2"></span>
$$
z_1 = -R + R\left(1 - \frac{\varepsilon}{g_0}\right)^{-1/2} \tag{2.41}
$$

Numériquement, on obtient, en prenant  $g_0 = 9.810 \,\mathrm{m\,s^{-2}}$ ,

<span id="page-24-1"></span>
$$
z_1 = 0.32622 \,\text{km} = 326.22270 \,\text{m}.\tag{2.42}
$$

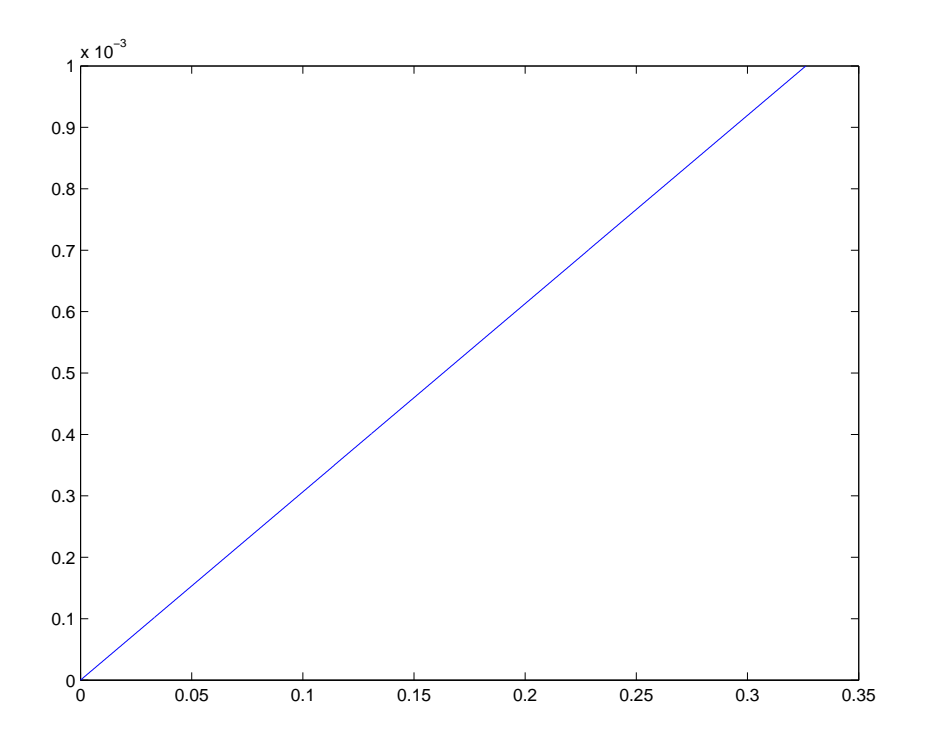

FIGURE 2.3. Le graphe  $|g(z) - g_0|$  pour  $z \in [0, z_1]$ .

On peut confirmer cela en traçant  $|g(z)-g_0|$  pour  $z \in [0, z_1]$  sur la figure [2.3](#page-24-0) sur laquelle on constate que l'on a bien l'inéquation [\(2.36\)](#page-22-3) puisque, numériquement,

<span id="page-24-0"></span>
$$
\max_{z \in [0, z_1]} (|g(z) - g_0|) = 10.10^{-4}.
$$

(b) Transformons maintenant l'inéquation [\(2.36\)](#page-22-3) en une équation plus simple à résoudre, en utilisant les calculs d'incertitudes.

On trace sur la figure [2.4 page suivante](#page-25-0) l'écart entre  $g(z)$  et  $g_{\text{appro}}(z)$  calculé par l'approximation linéaire tangente vue au cours du chapitre [2 page 2](#page-11-0) du cours. L'éccart est très faible et donc  $g(z)$ est "à peu près" affine et la remarque 2.22 page 16 du cours, justifie le calcul par incertitude.

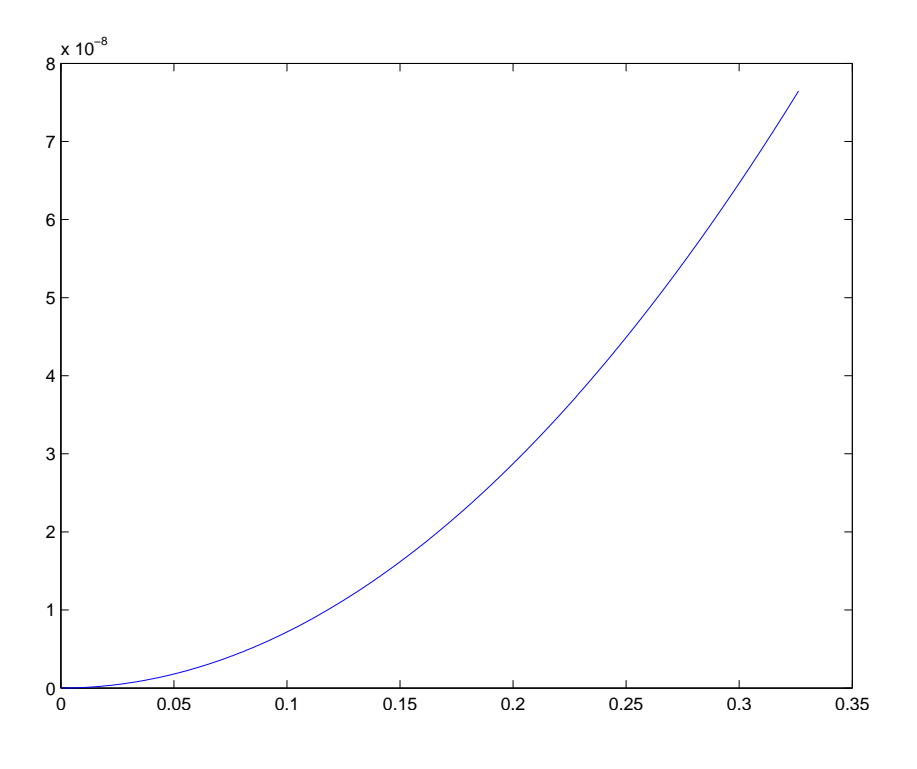

FIGURE 2.4. Le graphe  $|g(z) - g_{\text{approx}}(z)|$  pour  $z \in [0, z_1]$ .

Avec les notations de la section 2.5.2 page 15 du cours, l'erreur absolue est donnée par ∆g où g est donnée par [\(2.33\)](#page-22-4). D'après l'équation [\(2.52\)](#page-26-1) du cours, en notant ∆z, l'erreur absolue sur z, on a

<span id="page-25-0"></span>
$$
\Delta g = |g'(0)| \, \Delta z.
$$

Ainsi, les équations [\(2.35\)](#page-22-5) et [\(2.36\)](#page-22-3) sont donc équivalentes à

<span id="page-25-1"></span>
$$
|g'(0)|\,\Delta z \le \varepsilon. \tag{2.43}
$$

Enfin, on détermine  $g'(z)$ :

$$
g'(z) = \left(g_0 \frac{R^2}{(R+z)^2}\right)',
$$
  
=  $g_0 R^2 \left((R+z)^{-2}\right)',$   
=  $-2g_0 R^2 (R+z)^{-3}$ 

et ainsi :

et donc

$$
g'(0) = -2g_0 R^2 R^{-3} = -\frac{2g_0}{R}.
$$

 $_{2g_0}$ 

Bref, [\(2.43\)](#page-25-1) est équivalente à

 $\Delta z \leq \frac{\varepsilon R}{2a\sigma}$  $\frac{16}{2g_0}$ .

 $rac{30}{R}$  $\Delta z \leq \varepsilon$ .

soit encore  $z \in [0, \widetilde{z}_1]$  où

<span id="page-25-2"></span>
$$
\widetilde{z}_1 = \frac{\varepsilon R}{2g_0}.\tag{2.44}
$$

Numériquement, on obtient,

$$
\widetilde{z}_1 = 0.32620 \,\mathrm{km},\tag{2.45}
$$

très proche du résultat donné par [\(2.42\)](#page-24-1).

<span id="page-26-7"></span>REMARQUE 2.3. Cette bonne adéquation numérique provient du fait que  $\varepsilon$  est "petit". Faisons un développement limité de  $z_1$  donné par  $(2.41)$  à l'ordre un. D'après les formules habituelles de l'annexe A page 65 du cours, on a, pour u tendant vers zéro :

$$
(1+u)^{-1/2} = 1 - \frac{u}{2} + o(u),
$$

et donc, pour  $u = \frac{\varepsilon}{g_0}$  avec  $\varepsilon \to 0$ , [\(2.41\)](#page-24-2) donne

$$
z_1 = -R + R\left(1 - \frac{\varepsilon}{g_0}\right)^{-1/2},
$$
  
= -R + R\left(1 + \frac{\varepsilon}{2g\_0} + o\left(\frac{\varepsilon}{g\_0}\right)\right),

soit

$$
z_1 = \frac{\varepsilon R}{2g_0} + o(\varepsilon),\tag{2.46}
$$

et en négligeant le terme  $o(\varepsilon)$ , on a donc, pour  $\varepsilon$  "petit" :

<span id="page-26-2"></span>
$$
z_1 = \frac{\varepsilon R}{2g_0}.\tag{2.47}
$$

L'équation [\(2.47\)](#page-26-2) correspond à l'expression donnée par [\(2.44\)](#page-25-2).

Autrement dit, si on fait un développement limité à l'ordre un en  $\varepsilon$  de la solution exacte et que l'on néglige le terme  $o(\varepsilon)$ , on obtient la même solution que le raisonnement que fournit les calculs par incertitudes, ce qui est logique, puisqu'ils sont fait à l'ordre un, en négligeant le terme d'erreur en o de la variable.

#### <span id="page-26-0"></span>CORRECTION DE L'EXERCICE 2.16.

Cette correction est proche de la correction de l'exercice [2.15 page 20.](#page-22-6)

(1) L'approximation la plus simple que l'on puisse faire est  $g(z) \approx g(0)$ , soit, compte tenu de

<span id="page-26-6"></span>
$$
g(z) = g_0 \frac{R^2}{(R+z)^2},
$$
\n(2.48)

on propose

<span id="page-26-3"></span>
$$
g(z) \approx g_0. \tag{2.49}
$$

(2) Compte tenu de [\(2.49\)](#page-26-3), l'erreur relative est donnée par

<span id="page-26-5"></span>
$$
\varepsilon(z) = \left| \frac{g(z) - g_0}{g_0} \right|.
$$
\n(2.50)

On cherche à résoudre l'inéquation (en z)

<span id="page-26-4"></span>
$$
\varepsilon(z) \le \varepsilon,\tag{2.51}
$$

où

<span id="page-26-1"></span>
$$
\varepsilon = 10^{-3}.\tag{2.52}
$$

Nous proposons deux méthodes pour résoudre l'inéquation [\(2.51\)](#page-26-4) : soit en faisant le calcul exact, soit en utilisant les incertitudes (voir section [2.5 page 14](#page-29-0) du cours).

(a) Résolvons l'inéquation [\(2.51\)](#page-26-4).

L'équation [\(2.50\)](#page-26-5) est équivalente à

$$
\left|\frac{g(z)-g_0}{g(z)}\right|\leq \varepsilon,
$$

soit

$$
\left|1 - g_0(g(z))^{-1}\right| \le \varepsilon,
$$

et donc, compte tenu de [\(2.48\)](#page-26-6) :

$$
\left|1 - \frac{(R+z)^2}{R^2}\right| \le \varepsilon,
$$

et puisque  $\frac{(R+z)^2}{R^2} > 1$ , c'est encore équivalent à

$$
\frac{(R+z)^2}{R^2} - 1 \le \varepsilon,
$$

et donc

$$
(R+z)^2 - R^2 \le \varepsilon R^2,
$$

soit encore

$$
z^2 + 2Rz \le \varepsilon R^2,
$$

Comme dans l'exercice [2.15 page 20](#page-22-6) de TD, on pose donc

$$
\forall z \in \mathbb{R}_+, \quad P(z) = z^2 + 2Rz - \varepsilon R^2. \tag{2.53}
$$

Il nous faut résoudre l'inéquation

<span id="page-27-0"></span>
$$
P(z) \le 0. \tag{2.54}
$$

On constate, puisque  $-\varepsilon R^2 < 0$  que

 $P(0) = -\varepsilon R^2 < 0,$  $\lim_{z \to +\infty} P(z) = +\infty,$ 

et donc, il existe une valeur  $z_1$  tel que  $P(z_1) = 0$  et, pour tout  $z \in [0, z_1], P(z) < 0$ . Ainsi, l'inéquation [\(2.54\)](#page-27-0) est équivalente finalement à

$$
z \in [0, z_1]. \tag{2.55}
$$

Le discriminant réduit (voir annexe D page 68 du cours) ∆′ de P est donné par

$$
\Delta' = R^2 + \varepsilon R^2 = R^2 (1 + \varepsilon) > 0.
$$

Le pôlynôme a donc deux racines  $z_1$  et  $z_2$  réelles, dont le produit vaut (voir annexe D page 68 du cours)  $-\varepsilon R^2$  < 0. Ainsi, elle sont de signes contraires et la plus grande, notée  $z_1$  est strictement positive. Elle est donnée par

$$
z_1 = -R + \sqrt{\Delta'},
$$

et donc

<span id="page-27-2"></span>
$$
z_1 = R(-1 + \sqrt{1 + \varepsilon})\tag{2.56}
$$

Numériquement, on obtient, en prenant  $g_0 = 9.810 \,\mathrm{m\,s^{-2}}$ ,

<span id="page-27-1"></span>
$$
z_1 = 3.19920 \,\text{km} = 3199.20040 \,\text{m},\tag{2.57}
$$

valeur plus grande que celle donnée par [\(2.42\)](#page-24-1).

On peut confirmer cela en traçant  $|(g(z) - g_0)/(g(z))|$  pour  $z \in [0, z_1]$  sur la figure [2.5 page suivante](#page-28-0) sur laquelle on constate que l'on a bien l'inéquation [\(2.51\)](#page-26-4) puisque, numériquement,

$$
\max_{z \in [0, z_1]} \left| \frac{g(z) - g_0}{g(z)} \right| = 10.10^{-4}.
$$

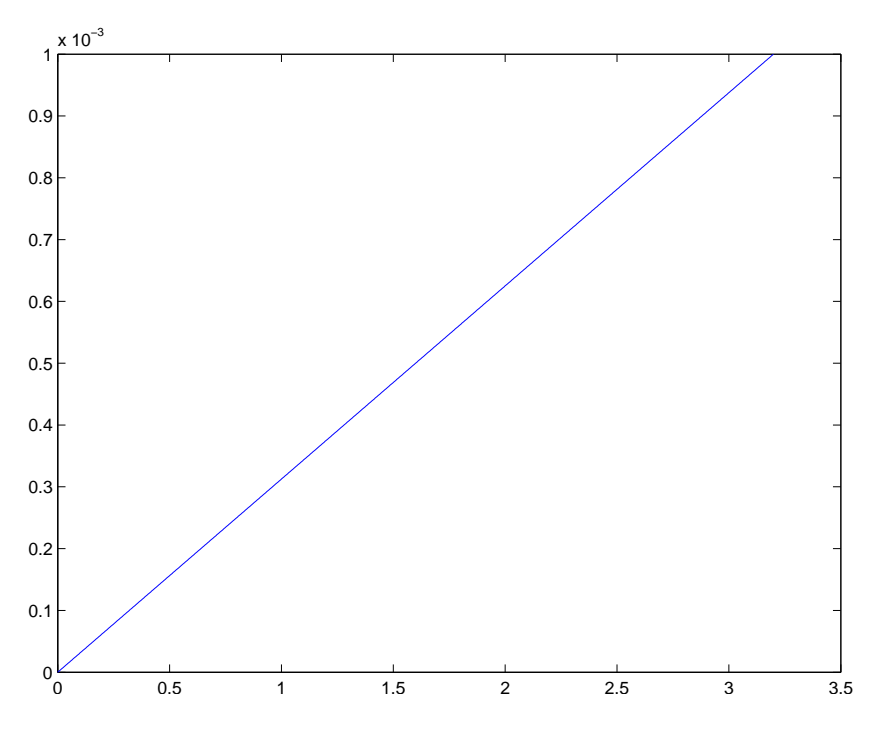

<span id="page-28-0"></span>FIGURE 2.5. Le graphe  $|(g(z) - g_0)/(g(z))$  pour  $z \in [0, z_1]$ .

(b) Transformons maintenant l'inéquation [\(2.51\)](#page-26-4) en une équation plus simple à résoudre, en utilisant les calculs d'incertitudes.

Comme dans l'exercice [2.15 page 20](#page-22-6) de TD, on constate sur la figure [2.5](#page-28-0) que la fonction semble "à peu près" affine. Les calculs d'incertitudes relatives de la section 2.5.3 page 17 du cours sont valables.

Avec les notations de la section 2.5.3 page 17 du cours, l'erreur relative est donnée par ∆g/g où g est donnée par [\(2.48\)](#page-26-6). D'après l'exemple 2.28 page 17 du cours, on a en notant ∆z, l'erreur absolue sur z, d'après [\(2.48\)](#page-26-6)

$$
\frac{\Delta g}{g} = \left. \frac{2\Delta (R+z)}{R+z} \right|_{z=0} = \left. \frac{2\Delta z}{R+z} \right|_{z=0} = \frac{2\Delta z}{R},
$$

et donc l'équation [\(2.50\)](#page-26-5) est équivalentes à

$$
\frac{2\Delta z}{R} \le \varepsilon.
$$

et donc

$$
\Delta z \leq \frac{\varepsilon R}{2}
$$

soit encore  $z \in [0, \widetilde{z}_1]$  où

<span id="page-28-1"></span>
$$
\widetilde{z}_1 = \frac{\varepsilon R}{2}.\tag{2.58}
$$

Numériquement, on obtient,

$$
\tilde{z}_1 = 3.20000 \,\mathrm{km},\tag{2.59}
$$

très proche du résultat donné par [\(2.57\)](#page-27-1).

REMARQUE 2.4. Cette bonne adéquation numérique provient du fait que  $\varepsilon$  est "petit". Raisonnons comme dans la remarque  $2.3$  page  $24$ . Faisons un développement limité de  $z_1$  donné par  $(2.56)$  à l'ordre un. D'après les formules habituelles de l'annexe A page 65 du cours, on a, pour u tendant vers zéro :

$$
\sqrt{1+u} = (1+u)^{1/2} = 1 + \frac{u}{2} + o(u),
$$

et donc, pour  $u = \varepsilon$  avec  $\varepsilon \to 0$ , [\(2.56\)](#page-27-2) donne

$$
z_1 = R\left(-1 + 1 + \frac{\varepsilon}{2} + o(\varepsilon)\right),\,
$$

et donc

$$
z_1 = \frac{\varepsilon R}{2} + o(\varepsilon),\tag{2.60}
$$

et en négligeant le terme  $o(\varepsilon)$ , on a donc, pour  $\varepsilon$  "petit" :

<span id="page-29-1"></span>
$$
z_1 = \frac{\varepsilon R}{2}.\tag{2.61}
$$

L'équation [\(2.61\)](#page-29-1) correspond à l'expression donnée par [\(2.58\)](#page-28-1). On conclut comme à la fin de la remarque [2.3 page 24.](#page-26-7)

### <span id="page-29-0"></span>2.5. Exercices "scolaires"

Voir correction, non rédigée ici, dans [\[Bas22a](#page-52-5), Travaux Dirigés 1] disponible sur [http://utbmjb.chez-alice.](http://utbmjb.chez-alice.fr/Polytech/MFI/TDcorMFI.pdf) [fr/Polytech/MFI/TDcorMFI.pdf](http://utbmjb.chez-alice.fr/Polytech/MFI/TDcorMFI.pdf)

### CORRECTION DU TRAVAUX DIRIGÉS 3

# Intégration

## <span id="page-30-1"></span><span id="page-30-0"></span>3.1. Exercices concrets

CORRECTION DE L'EXERCICE 3.1.

Non corrigé. Voir les note [http://utbmjb.chez-alice.fr/Polytech/MFImater/complementscannes/](http://utbmjb.chez-alice.fr/Polytech/MFImater/complementscannes/cours_scanneMFImaterA19_4.pdf) [cours\\_scanneMFImaterA19\\_4.pdf](http://utbmjb.chez-alice.fr/Polytech/MFImater/complementscannes/cours_scanneMFImaterA19_4.pdf)

CORRECTION DE L'EXERCICE 3.2.

Non corrigé. Voir les note [http://utbmjb.chez-alice.fr/Polytech/MFImater/complementscannes/](http://utbmjb.chez-alice.fr/Polytech/MFImater/complementscannes/cours_scanneMFImaterA19_4.pdf) [cours\\_scanneMFImaterA19\\_4.pdf](http://utbmjb.chez-alice.fr/Polytech/MFImater/complementscannes/cours_scanneMFImaterA19_4.pdf)

### <span id="page-30-2"></span>3.2. Exercices "scolaires"

Voir correction, non rédigée ici, dans [\[Bas22a](#page-52-5), Travaux Dirigés 3] disponible sur [http://utbmjb.chez-alice.](http://utbmjb.chez-alice.fr/Polytech/MFI/TDcorMFI.pdf) [fr/Polytech/MFI/TDcorMFI.pdf](http://utbmjb.chez-alice.fr/Polytech/MFI/TDcorMFI.pdf)

### CORRECTION DU TRAVAUX DIRIGÉS 4

# Équations différentielles

### <span id="page-31-5"></span><span id="page-31-1"></span><span id="page-31-0"></span>4.1. Exercices concrets

CORRECTION DE L'EXERCICE 4.1.

On pourra consulter les corrections des exercices [4.2,](#page-31-2) [4.3](#page-32-0) et [4.4.](#page-33-0)

Voir par exemple [https://fr.wikipedia.org/wiki/Période\\_radioactive](https://fr.wikipedia.org/wiki/P�riode_radioactive)

- $\bullet$  De façon formelle, au bout d'une demi-vie, le nombre N est divisé par 2, donc au bout de deux demivies, il est divisé par 4. Autrement dit, au bout de deux demi-vie, seul 25% du nombre initial est présent.
- Montrons cela plus rigoureusement.

Notons  $N(t)$  et, sans perte de généralité,  $t = 0$  l'instant initial où  $N = N(0) = N_0$ . La résolution classique de  $N'(t) = -\lambda N(t)$  (voir par exemple [\[Bas22b,](#page-52-6) chapitre 5]) fournit :

<span id="page-31-3"></span>
$$
N(t) = N_0 e^{-\lambda t}.\tag{4.1}
$$

Or, la demi-vie, notée  $t_{1/2}$  correspond à

$$
N(t_{1/2}) = \frac{N_0}{2},
$$
  

$$
N_0 e^{-\lambda t_{1/2}} = \frac{N_0}{2},
$$

ce qui donne

et donc, en utilisant [\(4.1\)](#page-31-3)

$$
e^{-\lambda t_{1/2}} = \frac{1}{2}.\tag{4.2}
$$

Au bout de  $t = 2t_{1/2}$ , on a donc

$$
N(t) = N_0 e^{-\lambda(2t_{1/2})} = N_0 (e^{-\lambda t_{1/2}})^2,
$$

<span id="page-31-4"></span>e

et donc, grâce à [\(4.2\)](#page-31-4)

$$
N(t) = N_0 \left(\frac{1}{2}\right)^2 = \frac{N_0}{4}.
$$

On obtient donc 1/4 soit 25% du nombre initial est présent.

<span id="page-31-6"></span>REMARQUE 4.1. Remarquons que [\(4.2\)](#page-31-4) est équivalent à

$$
-\lambda t_{1/2} = \ln\left(\frac{1}{2}\right) = -\ln 2,
$$
  

$$
t_{1/2} = \frac{\ln 2}{\ln 2}
$$

soit encore

<span id="page-31-7"></span>
$$
t_{1/2} = \frac{\ln 2}{\lambda}.
$$
 (4.3)

<span id="page-31-2"></span>CORRECTION DE L'EXERCICE 4.2.

On pourra consulter les corrections des exercices [4.1,](#page-31-5) [4.2](#page-31-2) et [4.4.](#page-33-0) La grandeur x vérifie

$$
x'(t) = \lambda x(t) \text{ où } \lambda \in \mathbb{R}^*_+.
$$

<span id="page-32-1"></span>
$$
x(t) = x_0 e^{\lambda t}.\tag{4.4}
$$

Le temps nécessaire pour doubler est la durée  $T$  telle que

$$
x(T) = 2x_0 = x_0 e^{\lambda T},
$$

 $e^{\lambda T}=2,$ 

 $\lambda = \frac{\ln 2}{\pi}$  $\frac{1}{T}$ ,

ce qui donne

et donc

ce qui réinjecté dans [\(4.4\)](#page-32-1) donne

<span id="page-32-4"></span>
$$
x(t) = x_0 e^{\frac{(\ln 2)t}{T}}.
$$
\n
$$
(4.5)
$$

Déterminons le temps 
$$
\tau
$$
 pour que la grandeur triple :

$$
x(\tau) = 3x_0 = x_0 e^{\frac{(\ln 2)\tau}{T}}.
$$

ce qui donne

$$
e^{\frac{(\ln 2)\tau}{T}} = 3,
$$

et donc

$$
\frac{(\ln 2)\tau}{T} = \ln 3,
$$

et donc

$$
\tau = \frac{T \ln 3}{\ln 2}.
$$

Numériquement, on a  $\tau \approx 15, 8$  ans.

<span id="page-32-0"></span>Correction de l'exercice 4.3.

On pourra consulter les corrections des exercices [4.1,](#page-31-5) [4.2](#page-31-2) et [4.4.](#page-33-0)

On pourra consulter :

[https://fr.wikipedia.org/wiki/Décroissance\\_exponentielle](https://fr.wikipedia.org/wiki/D�croissance_exponentielle) [https://fr.wikipedia.org/wiki/Période\\_radioactive](https://fr.wikipedia.org/wiki/P�riode_radioactive) [https://fr.wikipedia.org/wiki/Carbone\\_14](https://fr.wikipedia.org/wiki/Carbone_14)

(1) Voir le résultat déjà établi dans la remarque [4.1,](#page-31-6) rappelé ici :

$$
t_{1/2} = \frac{\ln 2}{\lambda}.\tag{4.6}
$$

(2) Le nombre  $n(t)$  de désintégrations par seconde (ici  $\Delta t$  vaut une seconde), mesurable expérimentalement, vérifie, à l'instant  $t$  :

$$
n(t) = \frac{N(t + \Delta t) - N(t)}{-\Delta t} \approx -N'(t),
$$

et donc

$$
n(t) = \lambda N(t).
$$

soit encore

<span id="page-32-3"></span>
$$
n(t) = \lambda N_0 e^{-\lambda t}.\tag{4.7}
$$

On a de même

<span id="page-32-2"></span>
$$
n(0) = \lambda N_0. \tag{4.8}
$$

En divisant [\(4.8\)](#page-32-2) par [\(4.7\)](#page-32-3), on a donc

<span id="page-33-2"></span> $n(0)$  $\frac{n(0)}{n(t)} = e^{\lambda t}$  $(4.9)$ 

qui est égal au nombre

<span id="page-33-1"></span>
$$
\gamma = \frac{816}{560},\tag{4.10}
$$

connu. De [\(4.3\)](#page-31-7), [\(4.10\)](#page-33-1), [\(4.9\)](#page-33-2),on déduit

$$
e^{\frac{\ln 2}{t_{1/2}}t} = \gamma,
$$

et donc

$$
t = \frac{\ln(\gamma)}{\ln 2} t_{1/2}.
$$

Numériquement,  $t \approx 3025$  ans.

<span id="page-33-0"></span>Correction de l'exercice 4.4.

On pourra consulter les corrections des exercices [4.1,](#page-31-5) [4.2](#page-31-2) et [4.3.](#page-32-0)

(1) D'après le cours, la solution de l'équation différentielle [\(4.2\)](#page-31-4) de l'énoncé est donnée par

<span id="page-33-3"></span>
$$
y(t) = Ce^{kt}.\tag{4.11}
$$

où la constante C est déterminée par la condition initiale (4.2b) de l'énoncé qui donne

$$
y_0 = Ce^{kt_0},
$$

ce qui donne donc grâce à [\(4.11\)](#page-33-3) :

<span id="page-33-4"></span>
$$
y(t) = y_0 \frac{e^{kt}}{e^{kt_0}},
$$
  

$$
\forall y \ge 0, \quad y(t) = y_0 e^{k(t-t_0)}.
$$
 (4.12)

et donc

<span id="page-33-6"></span>(2) Il suffit de raisonner par équivalence successive. Si 
$$
y
$$
 est donnée par l'équation (4.12), alors, puisque  $y_0 > 0$ ,  $y(t)$  est strictement positif pour tout  $t$  et on a les équivalences successives suivantes :

$$
\forall t \ge t_0, \quad y(t+\tau) = \alpha y(t) \Longleftrightarrow \forall t \ge t_0, \quad \frac{y(t+\tau)}{y(t)} = \alpha,
$$

$$
\iff \forall t \ge t_0, \quad \frac{y_0 e^{k(t+\tau-t_0)}}{y_0 e^{k(t-t_0)}} = \alpha,
$$

$$
\iff \forall t \ge t_0, \quad e^{k\tau} = \alpha,
$$

$$
\iff e^{k\tau} = \alpha,
$$

ce qui est bien équivalent à (puisque  $\alpha$  est strictement positif) à

<span id="page-33-5"></span>
$$
k\tau = \ln \alpha. \tag{4.13}
$$

REMARQUE 4.2. Souvent, on choisit la valeur de  $\alpha = 1/2$  : on parle alors de "demi-vie". Dans ce cas, on a, d'après [\(4.13\)](#page-33-5), la demi-vie correspond au temps que met la quantité y pour être divisée par deux et vaut :

<span id="page-33-7"></span>
$$
\tau = -\frac{\ln 2}{k},\tag{4.14}
$$

et dans ce cas k est strictement négatif. Dans le cas où  $\alpha = 2$ , on parlera de "double-vie" ! Dans ce cas, d'après [\(4.13\)](#page-33-5), la double-vie correspond au temps que met la quantité y pour être multipliée par deux et vaut :

$$
\tau = \frac{\ln 2}{k},\tag{4.15}
$$

et dans ce cas k est strictement positif.

Voir question [4c.](#page-34-0)

<span id="page-34-8"></span>(3) Il suffit d'écrire, que pour  $x > 0$ , on a successivement

$$
y = \log_a(x) \iff y = \frac{\ln x}{\ln a},
$$
  

$$
\iff y \ln a = \ln x,
$$
  

$$
\iff e^{y \ln a} = x,
$$
  

$$
\iff x = a^y.
$$

 $(4)$   $(a)$ 

Prenons le logarithme de l'égalité  $(4.12)$  (ce qui est légitime car  $y_0$  et y sont strictement positives), ce qui fournit, pour tout  $t$  :

$$
\ln(y(t)) = \ln(y_0 e^{k(t-t_0)}),
$$
  
= 
$$
\ln(e^{k(t-t_0)}) + \ln(y_0),
$$

et donc

<span id="page-34-3"></span>
$$
\forall t \ge t_0, \quad \ln(y(t)) = kt - kt_0 + \ln(y_0), \tag{4.16}
$$

et donc en divisant par ln(10) :

<span id="page-34-4"></span>
$$
\forall t \ge t_0, \quad \log(y(t)) = \frac{kt - kt_0}{\ln(10)} + \log(y_0). \tag{4.17}
$$

Ainsi, il vient en évaluant en  $t_i$ 

<span id="page-34-5"></span>
$$
\forall i \in \{1, ..., N\}, \quad \log(y(t_i)) = At_i + B,\tag{4.18}
$$

<span id="page-34-6"></span>avec

$$
A = \frac{k}{\ln(10)},\tag{4.19a}
$$

$$
B = \frac{-kt_0 + \ln(y_0)}{\ln(10)}.\t(4.19b)
$$

<span id="page-34-1"></span>(4.19c)

Ainsi, d'après l'équation [\(4.5\)](#page-32-4) de l'énoncé, il vient

<span id="page-34-7"></span>
$$
\forall i \in \{1, ..., N\}, \quad Z_i = At_i + B. \tag{4.20}
$$

(b)

Il suffit alors de tracer le nuage de points de coordonnées  $(t_i, Z_i)_{1 \leq i \leq N}$ , d'en mesurer la pente A et d'en déduire la valeur de k, puis de  $\tau$ , grâce à  $(4.13)$  et  $(4.19a)$  qui donnent

<span id="page-34-2"></span>
$$
\tau = \frac{\ln \alpha}{k} = \ln \alpha \times \frac{1}{A \ln(10)}
$$

$$
\tau = \frac{\log \alpha}{A}.
$$
(4.21)

et donc

<span id="page-34-0"></span>(c)

Voir sur le site habituel la fonction trace\_graphique.m et les fichiers de données data1.mat et data2.mat (tous donnés dans le fichiers examcorMFI\_IIA21.zip). Si on fait un tracé des données

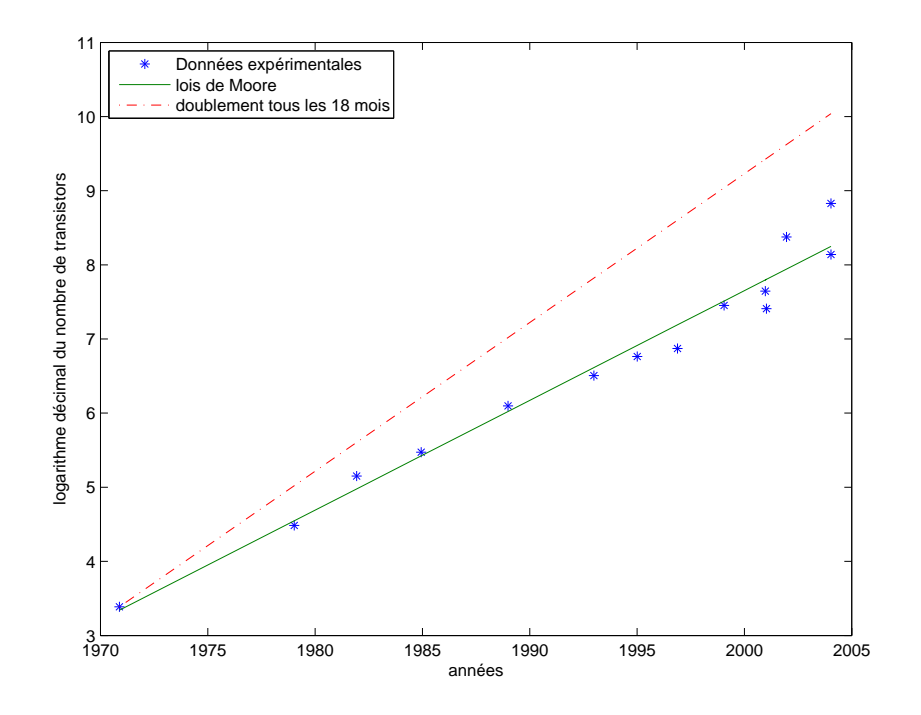

<span id="page-35-0"></span>FIGURE 4.1. Le tracé du nuage de points  $(t_i, Z_i)_{1 \leq i \leq N}$ .

du tableau [4.19a](#page-34-1) de l'énoncé, on obtient la figure [4.1.](#page-35-0) On constate sur ce graphique que la pente (déterminée ici avec matlab, ce qu'on peut aussi obtenir avec une calculatrice ou par mesure graphique) vaut

$$
A = 0.1481
$$
,

avec une corrélation égale à

<span id="page-35-2"></span>
$$
r = 0.9856, \tag{4.22}
$$

proche de 1. Cela donne d'après la formule  $(4.21)$  une valeur de  $\tau$  égale à

$$
\tau = 2.0327,\tag{4.23}
$$

ce qui fournit, en année, le temps de doublement de la grandeur étudiée. Cela correspond donc environ à

<span id="page-35-1"></span>un doublement du nombre de transistors environ tous les deux ans. (4.24)

Le graphique originel issu de [http://fr.wikipedia.org/wiki/Loi\\_de\\_Moore](http://fr.wikipedia.org/wiki/Loi_de_Moore) est donné sur la figure [4.2.](#page-36-0)

On peut aussi tracer un graphique proche de celui de la figure [4.1](#page-35-0) en traçant les données  $(t_i, y(t_i))_{1 \leq i \leq N}$ avec un graphique semi-logarithmique en ordonnées comme le montre la figure [4.3.](#page-37-0)

Sur la figure [4.4,](#page-38-0) on a donné les trois graphiques correspondant à un jeu de données plus riche. Pour ces données, on obtient une pente égale à

$$
A = 0.1523
$$
,

avec une corrélation égale à

<span id="page-35-3"></span>
$$
r = 0.9787, \tag{4.25}
$$

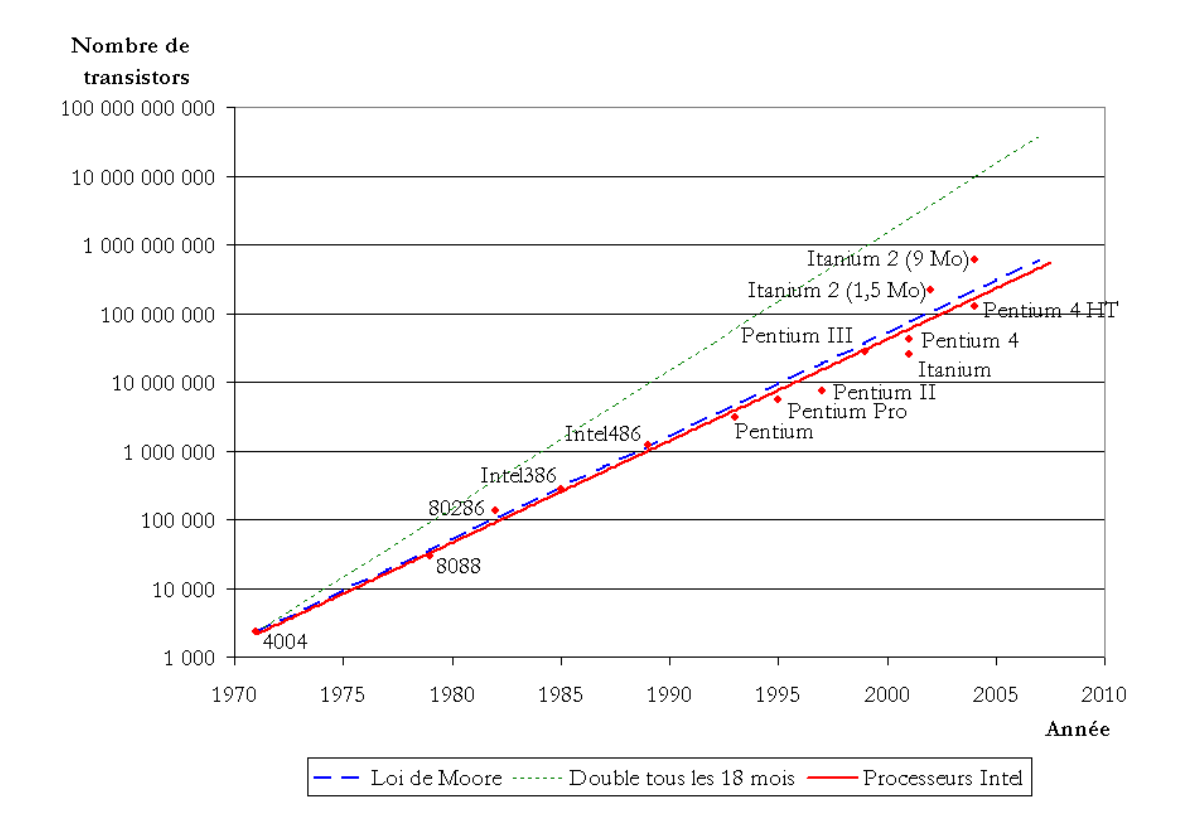

Figure 4.2. Le graphique originel issu de [http://fr.wikipedia.org/wiki/Loi\\_de\\_Moore](http://fr.wikipedia.org/wiki/Loi_de_Moore).

<span id="page-36-0"></span>proche de 1. Cela donne d'après la formule [\(4.21\)](#page-34-2) une valeur de τ égale à

$$
\tau = 1.9760,\tag{4.26}
$$

ce qui fournit, en année, le temps de doublement de la grandeur étudiée. Cela correspond donc environ de nouveau de nouveau à [\(4.24\)](#page-35-1).

Remarque 4.3. Cette observation de cette loi, dite de Moore, n'est qu'empirique. Nous n'avons pas montré que le nombre de transistors au cours du temps,  $y(t)$  obéissait à l'équation différentielle [\(4.2\)](#page-31-4) de l'énoncé ou à [\(4.12\)](#page-33-4) (équivalent). La loi [\(4.12\)](#page-33-4), encore équivalent à [\(4.16\)](#page-34-3) ou à [\(4.17\)](#page-34-4), implique [\(4.18\)](#page-34-5), dont on a mesuré expérimentalement la justesse, grâce aux valeurs des corrélations données par [\(4.22\)](#page-35-2) et [\(4.25\)](#page-35-3), dont les valeurs proches de un confirme l'alignement des points et donc [\(4.17\)](#page-34-4). On a aussi mesuré expérimentalement la valeur de  $\tau$ , approchée par [\(4.24\)](#page-35-1).

(d)

Si on veut une droite correspondant à un doublement tous les 18 mois, on considère  $\tau'$  donné en années par

$$
\tau' = \frac{18}{12}.\tag{4.27}
$$

Dans ce cas, pour  $\alpha = 2$ , l'équation [\(4.13\)](#page-33-5) fournit la valeur de k' donnée par

$$
k'=\frac{\ln \alpha}{\tau},
$$

soit numériquement

<span id="page-36-1"></span>
$$
k' = 0.4621.\t(4.28)
$$

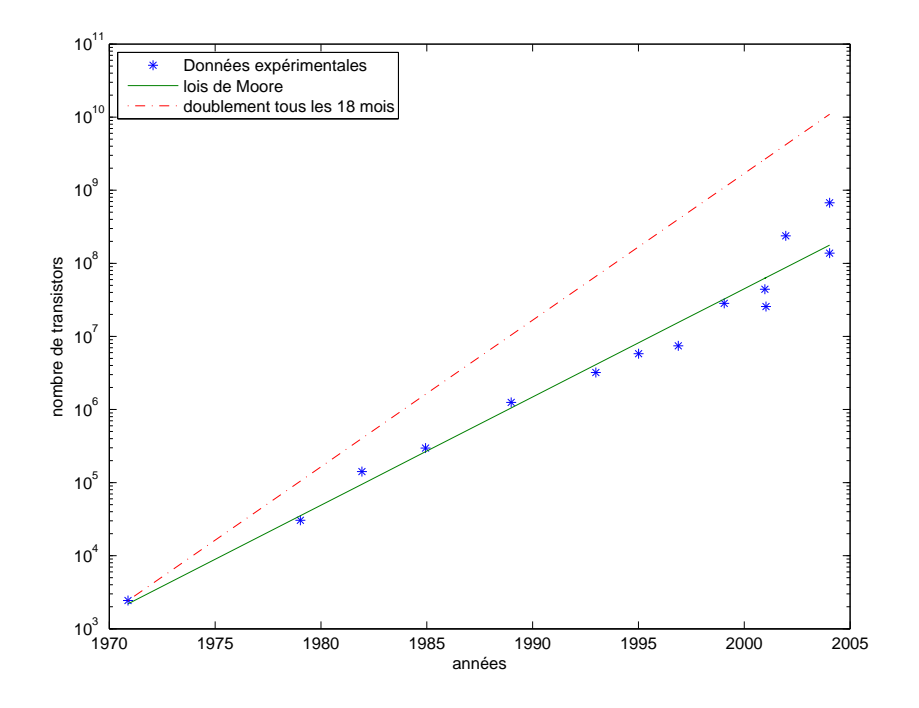

FIGURE 4.3. Le tracé du nuage de points semi-logarithmique en ordonnées  $(t_i, y(t_i))_{1 \leq i \leq N}$ .

<span id="page-37-0"></span>Pour cette valeur de  $k'$ , l'équation [\(4.17\)](#page-34-4) donne donc l'équation

$$
\forall t \ge t_0, \quad \log(y(t)) = \frac{kt - kt_0}{\ln(10)} + \log(y_0),
$$

ce qui donne donc en évaluant à tous les instant  $t_i$ , grâce à  $(4.19)$  et  $(4.20)$ :

$$
\forall i \in \{1, ..., N\}, \quad Z_i = A't_i + B',
$$

avec

$$
A' = \frac{k'}{\ln(10)},
$$
\n(4.29a)

$$
B' = \frac{-kt_0 + \ln(y_0)}{\ln(10)}.\t(4.29b)
$$

<span id="page-37-1"></span>(4.29c)

Si on choisit  $t_0 = t_1$  et  $Z_0 = Z_1$  (donnés grâce au tableau 4.1 de l'énoncé), ce qui assurera qu'elle passera par le point de coordonnées  $(t_1, Z_1)$  on aura donc l'équation de droite :

$$
\forall i \in \{1, ..., N\}, \quad Z = A'(t - t_1) + Z_1. \tag{4.30}
$$

Cette droite pouvait être tracée sur votre graphiquement, puisqu'elle passe par le point de coordonnées  $(t_1, Z_1)$  et de pente donnée par  $(4.28)$  et  $(4.29a)$ . Cette droite a été représentée sur les graphiques précédents, sur lesquels, on constate qu'elle passe bien au dessus du nuage de points. Pourtant cette "lois de Moore" affirme qu'"Entre 1965 et 2017, le nombre de transistors par puce de silicium a doublé à peu près tous les 18 mois à coût constant, comme l'avait prédit Gordon E. Moore, l'un des trois fondateurs d'Intel", ce qui est couramment et donc faussement déclaré. La vraie loi de Moore correspond à un doublement environ tous les deux ans, comme on vient de le constater à deux reprises. Plus de détails sur cette lois de Moore, qui n'est qu'empirique sur [http://fr.wikipedia.org/wiki/Loi\\_](http://fr.wikipedia.org/wiki/Loi_de_Moore)

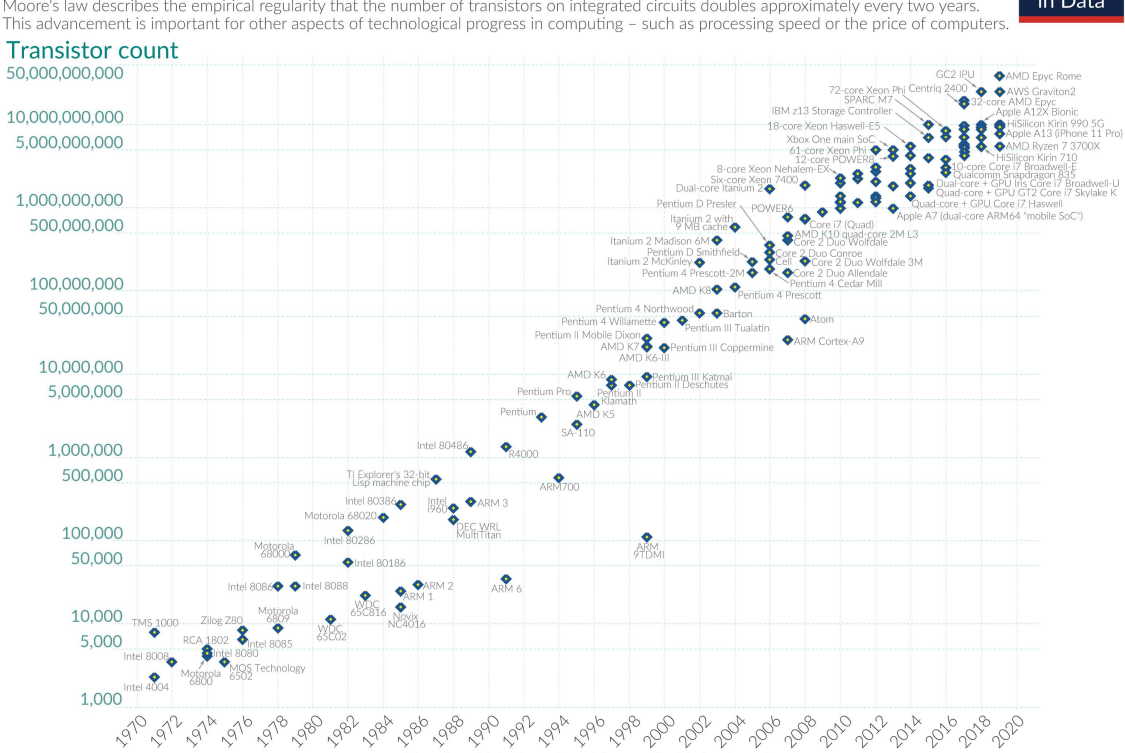

Moore's Law: The number of transistors on microchips doubles every two years our World Moore's law describes the empirical regularity that the number of transistors on integrated circuits doubles approximately every two years in Data This advancement is important for other aspects of technological progress in computing - such as processing speed or the price of computers

Year in which the microchip was first introduced Data source: Wikipedia (wikipedia.org/wiki/Transistor\_count)<br>OurWorldinData.org - Research and data to make progress a Licensed under CC-BY by the authors Hannah Ritchie and Max Roser. world's largest problems vainst the

(a) Graphique initial

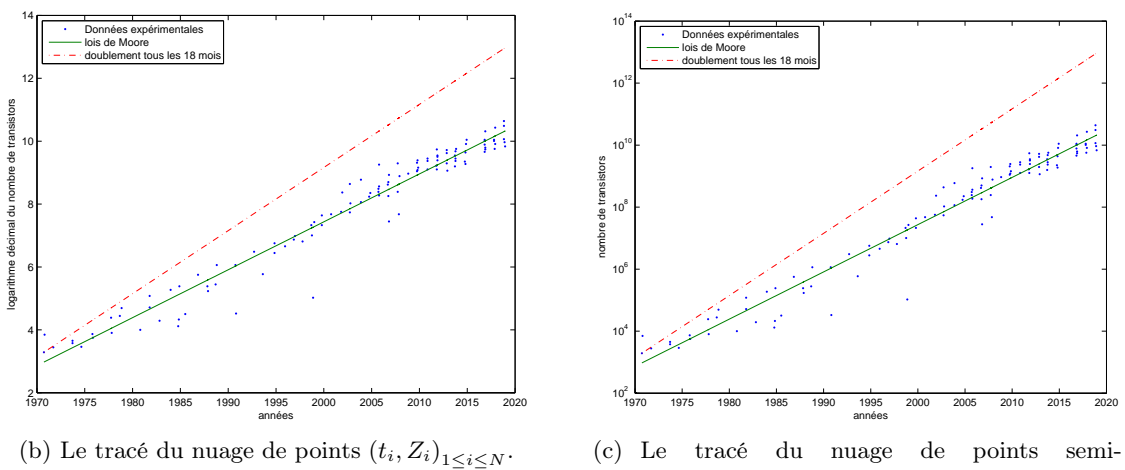

logarithmique en ordonnées  $(t_i, y(t_i))_{1 \leq i \leq N}$ .

<span id="page-38-0"></span>Figure 4.4. Les trois graphiques correspondant à un jeu de données plus riche.

[de\\_Moore](http://fr.wikipedia.org/wiki/Loi_de_Moore) et la fin de cette loi, due à un changement de technologie : [http://www.usinenouvelle.](http://www.usinenouvelle.com/article/la-loi-de-moore-est-morte-vive-la-loi-de-huang.N1010424) [com/article/la-loi-de-moore-est-morte-vive-la-loi-de-huang.N1010424](http://www.usinenouvelle.com/article/la-loi-de-moore-est-morte-vive-la-loi-de-huang.N1010424) et [http://www.](http://www.zdnet.fr/actualites/la-loi-de-moore-est-morte-encore-une-fois-et-pour-de-bon-39879081.htm) [zdnet.fr/actualites/la-loi-de-moore-est-morte-encore-une-fois-et-pour-de-bon-39879081.](http://www.zdnet.fr/actualites/la-loi-de-moore-est-morte-encore-une-fois-et-pour-de-bon-39879081.htm) [htm](http://www.zdnet.fr/actualites/la-loi-de-moore-est-morte-encore-une-fois-et-pour-de-bon-39879081.htm).

(5) (a) Nous avons vu dans la question [2](#page-33-6) que l'équation différentielle de l'énoncé [\(4.2\)](#page-31-4) (qui est équivalent  $\hat{a}(4.12)$ ) implique

<span id="page-39-0"></span>
$$
\forall t \ge t_0, \quad y(t+\tau) = \alpha y(t), \tag{4.31}
$$

elle-même équivalente, dans ce cas, à [\(4.13\)](#page-33-5). La question se pose de savoir si [\(4.31\)](#page-39-0) implique l'équation différentielle de l'énoncé [\(4.2\)](#page-31-4) (ou [\(4.12\)](#page-33-4)), ce qui n'est pas le cas, comme nous allons le voir plus bas.

Pour toute la suite, on considère la fonction z définie par

$$
\forall t \ge t_0, \quad z(t) = \ln(y(t)). \tag{4.32}
$$

Remarquons maintenant que l'équation différentielle de l'énoncé [\(4.2\)](#page-31-4) (ou [\(4.12\)](#page-33-4)) est équivalent (voir question [3\)](#page-34-8) à [\(4.16\)](#page-34-3) soit encore

<span id="page-39-1"></span>
$$
\forall t \ge t_0, \quad z(t) = kt + \beta,\tag{4.33}
$$

avec

<span id="page-39-3"></span>
$$
\beta = \ln(y_0) - kt_0. \tag{4.34}
$$

Si l'équation [\(4.2\)](#page-31-4) de l'énoncé (ou [\(4.12\)](#page-33-4)) a lieu, on a alors d'après [\(4.33\)](#page-39-1)

$$
\forall t \ge t_0, \quad g(t+\tau) = k(t+\tau) + \beta,
$$

soit, en faisant l'hypothèse que [\(4.13\)](#page-33-5) a lieu :

$$
\forall t \ge t_0, \quad g(t + \tau) = k(t + \tau) + \beta = kt + \beta + k\tau,
$$

et donc

<span id="page-39-2"></span>
$$
\forall t \ge t_0, \quad g(t + \tau) = g(t) + \ln \alpha. \tag{4.35}
$$

On a donc vu que l'équation différentielle de l'énoncé [\(4.2\)](#page-31-4) (ou [\(4.12\)](#page-33-4)) implique [\(4.35\)](#page-39-2) (équivalent à [\(4.31\)](#page-39-0)) et [\(4.13\)](#page-33-5). Se pose maintenant la question de savoir si [\(4.35\)](#page-39-2) (équivalent à [\(4.31\)](#page-39-0)) et [\(4.13\)](#page-33-5) impliquent [\(4.2\)](#page-31-4) (ou [\(4.12\)](#page-33-4)).

Nous allons montrer que cette équivalence a lieu, à condition de considérer une condition suffisante supplémentaire. Cela nous montrera donc l'absence d'équivalence et nous fournira cette condition supplémentaire.

(b) Supposons que g soit connue et quelconque sur l'intervalle  $[t_0, t_0 + \tau]$  et que [\(4.35\)](#page-39-2) ait lieu. Dans ce cas, on définit g sur  $[t_0 + \tau, t_0 + 2\tau]$  en posant, grâce à  $(4.35)$ :

$$
\forall t \in [t_0, t_0 + \tau[, \quad g(t + \tau) = g(t) + \ln \alpha.
$$

On définit alors g sur  $[t_0 + 2\tau, t_0 + 3\tau]$  en posant

$$
\forall t \in [t_0 + \tau, t_0 + 2\tau], \quad g(t + \tau) = g(t) + \ln \alpha.
$$

Ensuite, on définit g sur  $[t_0, +\infty]$ , en définissant g par récurrence n sur  $[t_0 + n\tau, t_0 + (n+1)\tau]$  en supposant g soit connue et quelconque sur l'intervalle  $[t_0, t_0 + \tau]$  et en posant pour n donné, grâce à [\(4.35\)](#page-39-2) :

$$
\forall t \in [t_0 + n\tau, t_0 + (n+1)\tau[, \quad g(t+\tau) = g(t) + \ln \alpha. \tag{4.36}
$$

Dans ce cas, [\(4.35\)](#page-39-2) a bien lieu. Pour que l'équation différentielle de l'énoncé [\(4.2\)](#page-31-4) (ou [\(4.12\)](#page-33-4)) ait lieu, aussi équivalent à [\(4.33\)](#page-39-1), il suffit donc, d'après ce qui précède que (4.33) aie lieu sur  $[t_0, t_0 + \tau]$ soit encore

<span id="page-39-4"></span>
$$
\forall t \in [t_0, t_0 + \tau[, \quad z(t) = kt + \beta. \tag{4.37}
$$

On revient à  $y$  en posant alors

$$
\forall t \ge t_0, \quad y(t) = e^{z(t)}, \tag{4.38}
$$

et l'équation différentielle de l'énoncé [\(4.2\)](#page-31-4) (ou [\(4.12\)](#page-33-4)) ont lieu si on considère k défini par [\(4.14\)](#page-33-7) puis  $y_0$  défini par  $(4.34)$ .

Cette condition n'est pas très naturelle. Proposons-en une autre.

On a montré que si [\(4.2\)](#page-31-4) (ou [\(4.12\)](#page-33-4)) et [\(4.13\)](#page-33-5) avaient lieu, on en déduisait [\(4.35\)](#page-39-2), équivalent à [\(4.31\)](#page-39-0). Calculons de même  $g(t + \tau/2)$ : comme précédemment, on écrit, en faisant l'hypothèse que [\(4.13\)](#page-33-5) a lieu :

$$
g(t + \tau/2) = kt/2 + \beta + k\tau,
$$

et donc

$$
\forall t \ge t_0, \quad g(t + \tau/2) = g(t) + (\ln \alpha)/2.
$$

On vérifie de même que

$$
\forall t \ge t_0
$$
,  $g(t + \tau/2^2) = g(t) + (\ln \alpha)/2^2$ ;

et une récurrence immédiate sur  $n$  nous montre que

$$
\forall n \in \mathbb{N}, \quad \forall t \ge t_0, \quad g(t + \tau/2^n) = g(t) + (\ln \alpha)/2^n. \tag{4.39}
$$

En reprenant l'exponentielle cette expression, on constate qu'elle est équivalente à

$$
\forall n \in \mathbb{N}, \quad \forall t \ge t_0, \quad y(t + \tau/2^n) = \sqrt[2^n]{\alpha}y(t).
$$

ce qui implique

<span id="page-40-1"></span>
$$
\forall n \in \mathbb{N}^*, \quad \forall t \in [t_0, t_0 + \tau[, \quad y(t + \tau/2^n) = \sqrt[2^n]{\alpha}y(t). \tag{4.40}
$$

Cette condition est bien une condition nécessaire à l'équation différentielle de l'énoncé [\(4.2\)](#page-31-4) (ou [\(4.12\)](#page-33-4)). Réciproquement, supposons qu'elle aie lieu avec [\(4.35\)](#page-39-2). Dans ce cas, on a en particulier

$$
g(t_0 + \tau) = g(t_0) + \ln \alpha.
$$

On a aussi

$$
g(t_0 + \tau/2) = g(t_0) + (\ln \alpha)/2,
$$

puis

$$
g(t_0 + \tau/4) = g(t_0) + (\ln \alpha)/4,
$$

et

$$
g(t_0 + 3\tau/4) = g(t_0 + \tau/2 + \tau/4) = g(t_0 + \tau/2) + (\ln \alpha)/2^2 = g(t_0) + (\ln \alpha)/2 + (\ln \alpha)/4
$$

et donc

$$
g(t_0 + 3\tau/4) = g(t_0) + (3/4)(\ln \alpha)
$$

On démontre ensuite par récurrence sur n que

<span id="page-40-0"></span>
$$
\forall n \in \mathbb{N}, \quad \forall k \in \{0, ..., 2^n - 1\}, \quad g(t_0 + (k/2^n)\tau) = g(t_0) + (k/2^n) \ln \alpha. \tag{4.41}
$$

Si on suppose g (donc y) continue sur  $[t_0, t_0 + \tau]$ , l'ensemble des points  $\{k/2^n, n \in \mathbb{N}, 0 \leq \tau\}$ 2<sup>*n*</sup> − 1} étant dense dans [0, 1[, on déduit de  $(4.41)$  que

$$
\forall x \in [0, 1[, \quad g(t_0 + x\tau) = g(t_0) + x \ln \alpha,
$$

ce qui est équivalent à

$$
\forall t \in [0, \tau[, \quad g(t_0 + t) = g(t_0) + t \ln \alpha / \tau.
$$

Si on fait l'hypothèse [\(4.13\)](#page-33-5), c'est donc équivalent à

$$
\forall t \in [0, \tau[, \quad g(t_0 + t) = g(t_0) + kt,
$$
\n(4.42)

#### <span id="page-41-0"></span>4.2. Exercices "scolaires"

Voir correction, non rédigée ici (sauf celle de l'exercice [4.5\)](#page-41-1), dans [\[Bas22a](#page-52-5), Travaux Dirigés 7] disponible sur <http://utbmjb.chez-alice.fr/Polytech/MFI/TDcorMFI.pdf>

<span id="page-41-1"></span>CORRECTION DE L'EXERCICE 4.5.

Pour déterminer l'unique solution de l'équation différentielle

<span id="page-41-3"></span>
$$
ay' + by = 0,\tag{4.43}
$$

où a est un réel non nul et b un réel quelconque, on utilise la même méthode que [\[Bas22b,](#page-52-6) section "Équations différentielles d'ordre 1" de l'annexe "Théorie des équations différentielles linéaires à coefficients constants d'ordre 1 et 2"] disponible sur <http://utbmjb.chez-alice.fr/Polytech/MFI/coursMFI.pdf> rédigée ci-dessous.

On considère la fonction C définie par

<span id="page-41-4"></span>
$$
C(t) = e^{\frac{b}{a}t}y(t). \tag{4.44}
$$

On a alors successivement

$$
C'(t) = \left(e^{\frac{b}{a}t}y(t)\right)',
$$
  

$$
= \frac{b}{a}e^{\frac{b}{a}t}y(t) + e^{\frac{b}{a}t}y'(t),
$$
  

$$
C'(t) = \frac{1}{a}e^{\frac{b}{a}t}(ay'(t) + by(t)).
$$
 (4.45)

et donc

Ainsi, d'après [\(4.45\)](#page-41-2), y est solution de [\(4.43\)](#page-41-3) ssi

<span id="page-41-2"></span> $C'(t) = 0,$ 

ce qui est équivalent à

$$
z(t)=c,
$$

où c est une constante. D'après [\(4.44\)](#page-41-4), c'est donc équivalent à

$$
y(t) = ce^{-\frac{b}{a}t}.
$$

### CORRECTION DU TRAVAUX DIRIGÉS 5

# Analyse dimensionnelle

<span id="page-42-0"></span>CORRECTION DE L'EXERCICE 5.1.

On écrit que la puissance est le rapport d'une énergie sur temps, mais aussi le produit d'une tension par une intensité :

$$
P = \frac{E}{T} = UI
$$

d'où

$$
U = \frac{E}{IT},
$$

et en utilisant l'exemple 5.4 page 37 du cours, on en passant aux unités :

$$
V=\frac{J}{A\,s}=\frac{m\,kg^2\,s^{-2}}{A\,s}
$$

et donc

$$
V = m \log^2 s^{-3} A^{-1}.
$$

CORRECTION DE L'EXERCICE 5.2.

Non corrigé. Voir les note [http://utbmjb.chez-alice.fr/Polytech/MFImater/complementscannes/](http://utbmjb.chez-alice.fr/Polytech/MFImater/complementscannes/cours_scanneMFImaterA19_5.pdf) [cours\\_scanneMFImaterA19\\_5.pdf](http://utbmjb.chez-alice.fr/Polytech/MFImater/complementscannes/cours_scanneMFImaterA19_5.pdf)

Attention, il faut en fait ajouter un coefficient adimensionnel, dit de traînée ou de portance ainsi qu'un coefficient 1/2. Plus de détails pourront être trouvés dans [\[Bas18,](#page-52-2) section 9.5.4. "Forces de traînée et de portance"] disponible sur <http://utbmjb.chez-alice.fr/UFRSTAPS/L2biomeca/coursL2biomeca.pdf>

CORRECTION DE L'EXERCICE 5.3.

Non corrigé. Voir les note [http://utbmjb.chez-alice.fr/Polytech/MFImater/complementscannes/](http://utbmjb.chez-alice.fr/Polytech/MFImater/complementscannes/cours_scanneMFImaterA19_5.pdf) [cours\\_scanneMFImaterA19\\_5.pdf](http://utbmjb.chez-alice.fr/Polytech/MFImater/complementscannes/cours_scanneMFImaterA19_5.pdf)

Plus de détails pourront être trouvés dans [\[Bas18](#page-52-2), section 9.3.2. "Poussée d'archimède"] disponible sur <http://utbmjb.chez-alice.fr/UFRSTAPS/L2biomeca/coursL2biomeca.pdf>

CORRECTION DE L'EXERCICE 5.4.

Non corrigé. Voir les note [http://utbmjb.chez-alice.fr/Polytech/MFImater/complementscannes/](http://utbmjb.chez-alice.fr/Polytech/MFImater/complementscannes/cours_scanneMFImaterA19_5.pdf) [cours\\_scanneMFImaterA19\\_5.pdf](http://utbmjb.chez-alice.fr/Polytech/MFImater/complementscannes/cours_scanneMFImaterA19_5.pdf)

CORRECTION DE L'EXERCICE 5.5. Non corrigé.

### CORRECTION DU TRAVAUX DIRIGÉS 6

# Chute libre

<span id="page-43-0"></span>Correction de l'exercice 6.1.

Non corrigé. Il suffira d'utiliser les formules du chapitre [6](#page-43-0) et de l'annexe H du cours.

Correction de l'exercice 6.2.

On pourra consulter l'exercice 1 de [http://utbmjb.chez-alice.fr/UFRSTAPS/L2biomeca/CTL2biomecaA14.](http://utbmjb.chez-alice.fr/UFRSTAPS/L2biomeca/CTL2biomecaA14.pdf) [pdf](http://utbmjb.chez-alice.fr/UFRSTAPS/L2biomeca/CTL2biomecaA14.pdf) et <http://utbmjb.chez-alice.fr/UFRSTAPS/L2biomeca/CTcorL2biomecaA14.pdf>, donné en examen de STAPS.

(1) (a) Les mouvements rectilignes uniformément accélérés d'accélération constante  $a_0$  ont été étudié lors de l'exercice de TD 2.6 (ou voir le chapitre [6](#page-43-0) du cours), auquel on renvoie. Puisque la vitesse initiale est nulle et que l'on peut considérer l'abscisse initiale nulle, on a donc les lois horaires suivantes :

$$
a(t) = a_0,\tag{6.1a}
$$

<span id="page-43-2"></span>
$$
v(t) = a_0 t,\tag{6.1b}
$$

<span id="page-43-1"></span>
$$
x(t) = \frac{1}{2}a_0t^2
$$
\n(6.1c)

(b) En particuliers, si on cherche l'instant t tel que la distance soit égale à l, l'équation [\(6.1c\)](#page-43-1) fournit

$$
x = l = \frac{1}{2}a_0t^2
$$

ce qui donne

$$
t = \sqrt{\frac{2l}{a_0}},\tag{6.2a}
$$

et l'équation [\(6.1b\)](#page-43-2) implique donc

<span id="page-43-3"></span>
$$
v_0 = \sqrt{2la_0}.\tag{6.2b}
$$

<span id="page-43-4"></span>(c) À cet instant, le vecteur vitesse est horizontal, dirigé vers la droite, d'origine le centre de gravité de l'athlète et de norme  $v_0$  donné par  $(6.2b)$ , soit numériquement

<span id="page-43-5"></span>
$$
v_0 = 1.3994.\t(6.3)
$$

- (2) (a) Le début de la chute libre correspond à la fin de la phase d'accélération horizontale et donc d'après les résultats de la question [1c,](#page-43-4) au début de la chute libre la vitesse  $\vec{v}_0$  du centre de gravité du gymnaste fait un angle  $\alpha = 0$  avec l'horizontale et sa norme est donnée par [\(6.3\)](#page-43-5)
	- (b) On peut donc alors utiliser toutes les équations de la chute libre du document de cours (chapitre [6\)](#page-43-0) avec la valeur de l'angle  $\alpha = 0$ . Les équations [\(6.3\)](#page-43-5) page [41](#page-43-5) du cours s'écrivent alors (puisque

 $\cos \alpha = 1$  et  $\sin \alpha = 0$ )

$$
a_x(t) = 0,
$$
  
\n
$$
a_y(t) = -g,
$$
  
\n
$$
v_x(t) = v_0,
$$
  
\n
$$
v_y(t) = -gt,
$$
  
\n
$$
y(t) = -\frac{1}{2}gt^2
$$

En particulier

$$
x(t) = v_0 t,\tag{6.4a}
$$

<span id="page-44-0"></span>
$$
y(t) = -\frac{1}{2}gt^2.
$$
\n(6.4b)

Ne pas s'étonner de y < 0 puisque le repère est orienté vers le haut ! On a aussi

$$
v_x(t) = v_0,\tag{6.5a}
$$

$$
v_y(t) = -gt.\tag{6.5b}
$$

(c) D'après [\(6.4b\)](#page-44-0), on en déduit que le centre de gravité du sportif touche l'eau à l'instant  $t_1$  qui vérifie (attention au signe car le répère est orienté vers le haut).

<span id="page-44-1"></span>
$$
-\mu = -\frac{1}{2}gt_1^2,
$$
  

$$
t_1 = \sqrt{2\frac{\mu}{g}} = 1.501.
$$
 (6.6)

(d) La distance horizontale entre le centre de gravité du sportif au début de la chute de la chute libre et son point d'impact à la surface de l'eau est donnée par  $(6.6)$  où  $t = t_1$  donné par  $(6.6)$  et  $v_0$  donné par [\(6.2b\)](#page-43-3), soit

$$
x_1 = 2\sqrt{\frac{la_0 \mu}{g}} = 2.100.\t(6.7)
$$

(3) À l'instant  $t_1$ , on a

ce qui donne

$$
v_x(t_1) = v_0,\t\t(6.8a)
$$

$$
v_y(t_1) = -gt_1. \t\t(6.8b)
$$

Numériquement, on a donc

$$
v_x(t_1) = 1.399,\t(6.9a)
$$

$$
v_y(t_1) = -14.722\tag{6.9b}
$$

La norme de la vitesse est donc donnée par

$$
v = \sqrt{v_x^2 + v_y^2} = 14.788
$$

et l'angle β entre a vitesse du gymnaste et l'horizontale est donné par

$$
\beta = -\arctan\left(\frac{gt_1}{v_0}\right) = -84.570^\circ. \tag{6.10}
$$

(4) (a) La vitesse angulaire  $\omega$  du sportif est constante et égale à la vitesse angulaire initiale. On sait que

$$
\omega = \omega_0 = \frac{\Delta\theta}{\Delta t}
$$

où  $\Delta\theta = \gamma$  est l'angle qui correspond à la rotation du corps du gymnaste entre le début et la fin du mouvement et $\Delta t = t_1$  est la durée de la chute libre. On a donc

$$
\omega_0 = \frac{\gamma}{t_1},\tag{6.11}
$$

où  $t_1$  est donné par [\(6.6\)](#page-44-1) et  $\gamma$  est donné par l'équation

$$
\gamma = (90 - \beta) + 2 \times 360^{\circ}.
$$
\n(6.12)

Après conversion en radian, il vient donc

$$
\omega_0 = \frac{\pi (90 - \beta)/180 + 2\pi \times 2}{\sqrt{2\frac{\mu}{g}}},\tag{6.13}
$$

soit numériquement

$$
\omega_0 = 10.404,\tag{6.14}
$$

ce qui correspond à une vitesse angulaire de

$$
\omega_0 = 1.656 \text{ tour s}^{-1}.\tag{6.15}
$$

(b) Le corps du gymnaste a tourné entre le début du mouvement et l'instant  $t_1$  d'un angle donné par l'équation [\(6.6\)](#page-44-1). Puisque les angles sont définis à 360◦ près et que l'angle initial du sportif avec l'horizontale est égal à 90°, cela signifie qu'il rentre dans l'eau avec un angle de β° (après avoir tourné sur lui-même de 2.485 tours) avec l'horizontale, qui est aussi l'angle entre la vitesse de son centre de gravité avec l'horizontale.

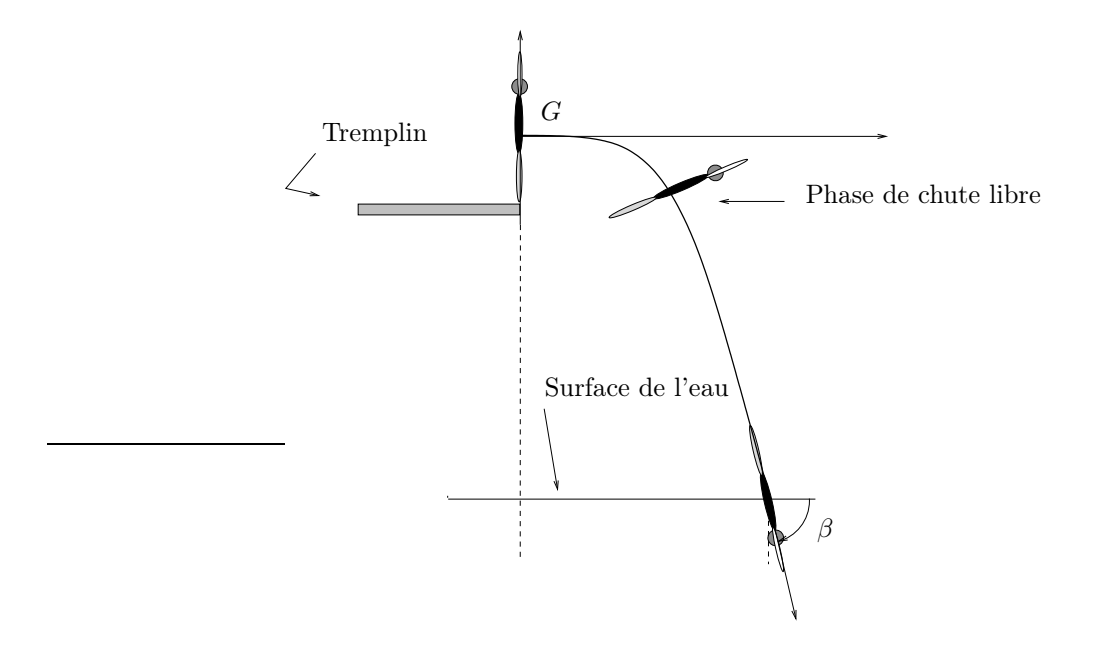

Figure 6.1. Entrée dans l'eau avec direction une vitesse parallèle à la vitesse d'impact.

<span id="page-45-0"></span>L'intérêt de cela est que, le corps du sportif, rigide et tendu, rentre dans l'eau avec une direction parallèle à la vitesse d'impact, ce qui minimise les chocs avec l'eau (voir figure [6.1\)](#page-45-0). Par exemple,

s'il rentre dans l'eau avec un angle nul par rapport à l'horizontal, le « plat » est assuré, avec le risque de salir le bassin !

REMARQUE 6.1. Ce sujet a été préparé pour tenter de donner une description mécaniquement correcte de la chute libre lors d'un plongeon, mais, à vrai dire, sans connaissance réelle de cette pratique ! L'enjeu est tout de même d'arriver avec une direction parallèle à la vitesse d'impact, qui, pour des hauteurs plus élevées est proche de 90◦ , autrement dit verticale. Il semblerait, en regardant des vidéos de plongeons sur <www.youtube.com>, que les sportifs partent, certes avec une vitesse  $\omega_0$  non nulle, mais qu'ils restent en position groupée lors d'une grand partie du mouvement, pour adopter au dernier moment, une position tendue, lors de l'impact dans l'eau. L'hypothèse d'une inertie I constante (qui implique une vitesse de rotation  $\omega_0$  constante) serait donc à revoir !

## CORRECTION DU TRAVAUX DIRIGÉS 7

# Systèmes linéaires et matrices

<span id="page-47-0"></span>Voir [\[Bas22a,](#page-52-5) Travaux Dirigés 4], disponible sur [http://utbmjb.chez-alice.fr/Polytech/MFI/TDcorMFI.](http://utbmjb.chez-alice.fr/Polytech/MFI/TDcorMFI.pdf) [pdf](http://utbmjb.chez-alice.fr/Polytech/MFI/TDcorMFI.pdf)

### CORRECTION DU TRAVAUX DIRIGÉS 8

# Mise en situation A

### <span id="page-48-1"></span><span id="page-48-0"></span>8.1. Poussée d'Archimède

Correction de l'exercice 8.1.

Non corrigé. Voir les notes [http://utbmjb.chez-alice.fr/Polytech/MFImater/complementscannes/](http://utbmjb.chez-alice.fr/Polytech/MFImater/complementscannes/cours_scanneMFImaterA19_5.pdf) [cours\\_scanneMFImaterA19\\_5.pdf](http://utbmjb.chez-alice.fr/Polytech/MFImater/complementscannes/cours_scanneMFImaterA19_5.pdf)

CORRECTION DE L'EXERCICE 8.2.

(1) (a) On écrit les deux équations d'équilibre de la balance. Dans l'air, on a

<span id="page-48-3"></span>
$$
m_1 + m_2 = M,\t\t(8.1)
$$

où M est la masse d'or utilisée pour équilibrer la couronne.

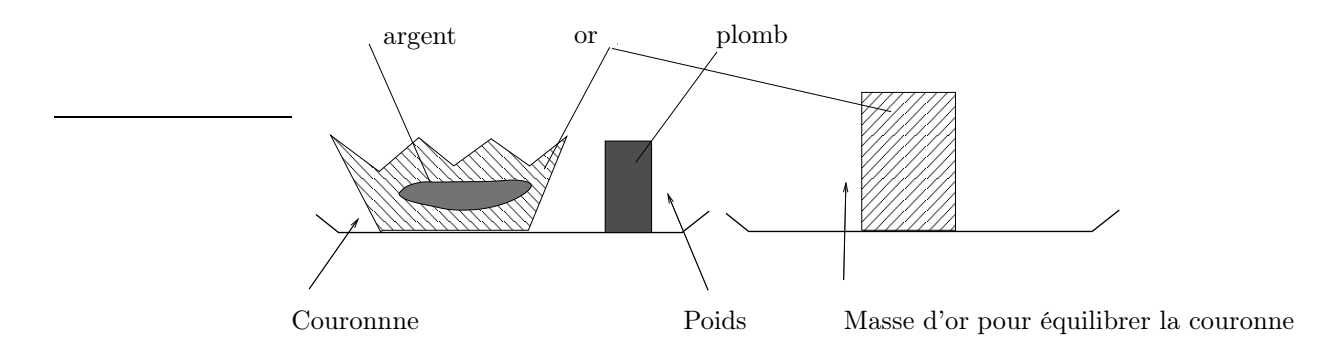

<span id="page-48-2"></span>Figure 8.1. La couronne (à gauche) et la masse d'or (à droite).

On renvoie à la figure [8.1](#page-48-2) où la couronne est constituée d'une masse  $m_1$  d'or (hachurée) et d'une masse  $m_2$  d'argent (gris), la masse d'or pour équilibrer la couronne est représentée par un rectangle hachuré et le poids rajouté du coté de la couronne pour équilibrer la balance immergée est representé en gris foncé. On note respectivement :

- $\bullet\,$   $V$  le volume de la couronne ;
- $\bullet$   $V'$  le volume de masse d'or utilisée pour équilibrer la couronne;
- $\bullet$   $V''$  le volume poids rajouté du coté de la couronne pour équilibrer la balance immergée;

On a donc, compte tenu des poussées d'archimède exercées sur ces trois volumes, l'équation d'équilibre de la balance immergée :

<span id="page-48-4"></span>
$$
Mg + mg - \rho_e Vg - \rho_e V''g = Mg - \rho_e V'g,
$$
\n(8.2)

.

ce qui donne :

$$
m - \rho_e V - \rho_e V'' = -\rho_e V'
$$

On a, par ailleurs,

$$
V = \frac{m_1}{\rho_1} + \frac{m_2}{\rho_2},
$$
  

$$
V' = \frac{M}{\rho_1},
$$
  

$$
V'' = \frac{m}{\rho},
$$

ce qui fournit donc :

$$
m - \rho_e \left(\frac{m_1}{\rho_1} + \frac{m_2}{\rho_2}\right) - \rho_e \frac{m}{\rho} = -\rho_e \frac{M}{\rho_1},
$$

soit encore

$$
-\rho_e \left(\frac{m_1}{\rho_1} + \frac{m_2}{\rho_2}\right) = -m + \rho_e \frac{m}{\rho} - \rho_e \frac{M}{\rho_1},
$$

et donc

<span id="page-49-0"></span>
$$
\frac{m_1}{\rho_1} + \frac{m_2}{\rho_2} = m\left(\frac{1}{\rho_e} - \frac{1}{\rho}\right) + \frac{M}{\rho_1},\tag{8.3}
$$

On résoud le système linéaire de deux équations à deux inconnues [\(8.1\)](#page-48-3) et [\(8.3\)](#page-49-0). En faisant la somme de [\(8.3\)](#page-49-0) multiplié par  $-\rho_1$  et de [\(8.1\)](#page-48-3), on a donc

$$
m_2\left(1-\frac{\rho_1}{\rho_2}\right)=m\rho_1\left(\frac{1}{\rho}-\frac{1}{\rho_{\rm e}}\right),\,
$$

et donc

<span id="page-49-4"></span>
$$
m_2 = \left(1 - \frac{\rho_1}{\rho_2}\right)^{-1} \rho_1 \left(\frac{1}{\rho} - \frac{1}{\rho_e}\right) m,
$$
\n(8.4)

d'où  $M$ a disparu ! On en déduit aussi

$$
m_1 = M - m_2 = M - \left(1 - \frac{\rho_1}{\rho_2}\right)^{-1} \rho_1 \left(\frac{1}{\rho} - \frac{1}{\rho_e}\right) m.
$$
 (8.5)

(b) Application numérique : on trouve :

$$
m_1 = 700 \text{ g}, \tag{8.6a}
$$

$$
m_2 = 300 \text{ g.} \tag{8.6b}
$$

(2) La différence de masse qu'est censé détecter la balance utilisée est donnée par la différence de poids des deux plateaux, immergée non équilibrée, divisée par g soit : en reprenant [\(8.2\)](#page-48-4) (de façon algébrique) :

$$
\Delta m = M - \rho_{\rm e} V - M + \rho_{\rm e} V',
$$

ce qui donne

<span id="page-49-1"></span>
$$
\Delta m = \rho_e (V' - V). \tag{8.7}
$$

En reprenant une partie des calculs précédents sur les volumes, on a

<span id="page-49-2"></span>
$$
V' - V = \frac{M}{\rho_1} - \left(\frac{m_1}{\rho_1} + \frac{m_2}{\rho_2}\right),
$$
  

$$
V' - V = \frac{M}{\rho_1} - \left(\frac{M - m_2}{\rho_1} + \frac{m_2}{\rho_2}\right).
$$
 (8.8)

et donc

Grâce à [\(8.7\)](#page-49-1) et [\(8.8\)](#page-49-2), numériquement, en prenant les données et les réultats précédents, on a

<span id="page-49-3"></span>
$$
\Delta m = -13.027 \text{ g.}
$$
\n
$$
(8.9)
$$

Cette quantité est négative car la fausse couronne semble dans l'eau plus légère que la masse en or. La différence de volume vaut donc

<span id="page-50-1"></span>
$$
V' - V = -13.027 \, \text{cm}^3,\tag{8.10}
$$

soit environ trois fois le volume d'eau d'une petite cuillère. D'après [https://fr.wikipedia.org/wiki/](https://fr.wikipedia.org/wiki/Pouss%C3%A9e_d) [Pouss%C3%A9e\\_d'Archim%C3%A8de](https://fr.wikipedia.org/wiki/Pouss%C3%A9e_d) et [http://villemin.gerard.free.fr/aScience/Physique/EurekaCo.](http://villemin.gerard.free.fr/aScience/Physique/EurekaCo.htm#principe) [htm#principe](http://villemin.gerard.free.fr/aScience/Physique/EurekaCo.htm#principe), la détection d'un volume donné par [\(8.10\)](#page-50-1) n'était pas possible avec les moyens technologiques de l'époque d'Archimède (troisième siècle avant J.C.) contrairement à la détection d'une masse donnée par [\(8.9\)](#page-49-3). L'hypothèse de la mesure directe du volume de la fausse couronne est donc infirmée au profit de la mesure de la différence de masse en utilisant le théorème d'Archimède et la poussée d'Archimède, comme indiqué dans l'exemple 8.16 page 62 du cours.

- (3) Si  $\rho_1 = \rho_2$ , la formule [\(8.4\)](#page-49-4) n'est pas valable. Cela est normal, les deux métaux constituant la fausse couronne d'or ont même masse volumique et rien ne permet de détecter le métal impur.
	- Si  $ρ_2 > ρ_1$ , en supposant  $ρ > ρ_e$ , on a  $\frac{1}{ρ} \frac{1}{ρ_e} < 0$  et  $1 \frac{ρ_1}{ρ_2} > 0$ , d'où  $m_2 < 0$ ! Quand le métal impur est plus léger que l'or, la fausse couronne subit une poussée d'archimède moindre et le plateau la contenant s'abaisse. Il faut donc mettre la masse m de l'autre coté et la formule [\(8.4\)](#page-49-4) est valable en remplaçant m par  $-m$  et ainsi  $m_2$  est de nouveau positif.
	- Si  $\rho_2 < \rho_1$ ,  $\rho_1 < \rho_e$ ,  $\rho_2 < \rho_e$  et  $\rho < \rho_e$ , on obtient de nouveau  $m_2 < 0$ . Il faut donc mettre la masse  $m$  du coté de la masse d'or. Et penser à tout attacher aux plateau! Car les différents objets flotteraient sinon, de masse volumique plus faible que celle de l'eau.
	- Si  $\rho = \rho_e$ , la formule [\(8.4\)](#page-49-4) donne  $m_2 = 0$  et ce, quelle que soit la valeur de m, ce qui est pour le moins a priori étrange ! En fait, dans ce cas, le poids rajouté du coté de la couronne pour équilibrer la balance immergée est de même masse volumique que l'eau ; il ne pèse apparamment donc rien. Il n'est donc capable d'équilibrer la balance que dans le cas où les deux obejts en or ont la masse apparente dans l'eau, ce qui n'est vrai que dans le cas où  $m_2 = 0$ !
- (4) Pour fabriquer une couronne d'or sans qu'on puisse en détecter la présence d'un matériaux impur, l'orfevre aurait dû utiliser deux métaux, l'un plus lourd que l'or et l'autre plus léger et calculer la masse de chacun d'eux (calcul assez simple) de telle sorte que la masse volumique moyenne du matériaux de la couronne soit exactement celle de l'or. La couronne aurait donc eu masse masse et même volume que l'objet d'or équilibrant la balance dans l'air et serait restée équilibrée dans l'eau. Cependant, s'il est facile de trouver des métaux plus léger que l'or (dont l'argent), il est en effet plus difficile d'en trouver des plus lourds ! D'après <https://www.metaux-precieux.fr/glossaire-des-metaux/>, il n'y a que trois métaux plus lours que l'or : l'iridium, l'osmium et le platine. Est-ce que ces matériaux étaient facilement disponibles à l'époque d'Archimède !

### <span id="page-50-0"></span>8.2. Gaz parfait et problèmes de plongée

Voir les différents exemples de [\[Bas18,](#page-52-2) section 9.3.3. Application à la plongée sous-marine].

## CORRECTION DU TRAVAUX DIRIGÉS 9

# Mise en situation B (Équation des ondes)

<span id="page-51-0"></span>CORRECTION DE L'EXERCICE 9.1.

Non corrigé. Voir les notes [http://utbmjb.chez-alice.fr/Polytech/MFImater/complementscannes/](http://utbmjb.chez-alice.fr/Polytech/MFImater/complementscannes/cours_scanneMFImaterA19_6.pdf) [cours\\_scanneMFImaterA19\\_6.pdf](http://utbmjb.chez-alice.fr/Polytech/MFImater/complementscannes/cours_scanneMFImaterA19_6.pdf)

CORRECTION DE L'EXERCICE 9.2. Exercice en rédaction

# Bibliographie

<span id="page-52-3"></span><span id="page-52-0"></span>[Bas11] J. Bastien. Applications de l'algèbre et de l'analyse à la géométrie. Notes de cours de l'UV MT25 de l'UTBM, disponible sur le web : <http://utbmjb.chez-alice.fr/UTBM/index.html>, rubrique MT25. 2011. 180 pages.

<span id="page-52-1"></span>[Bas17] J. Bastien. Biomécanique du mouvement. Corrigés de TD de l'UE Biomécanique (L2) de l'UFRSTAPS de Lyon 1, disponibles sur le web : <http://utbmjb.chez-alice.fr/UFRSTAPS/index.html>, rubrique L2 Bioméca. 2017. 59 pages.

- <span id="page-52-2"></span>[Bas18] J. Bastien. Biomécanique du mouvement. Notes de cours de l'UE Biomécanique (L2) de l'UFRSTAPS de Lyon 1, disponibles sur le web : <http://utbmjb.chez-alice.fr/UFRSTAPS/index.html>, rubrique L2 Bioméca. 2018. 190 pages.
- <span id="page-52-5"></span>[Bas22a] J. Bastien. Mathématiques Fondamentales pour l'Informatique. Corrigés des Travaux Dirigés de l'UV MFI (Département Informatique) de Polytech Lyon, disponible sur le web : <http://utbmjb.chez-alice.fr/Polytech/index.html>. 2022. 141 pages.
- <span id="page-52-6"></span>[Bas22b] J. Bastien. Mathématiques Fondamentales pour l'Informatique. Notes de cours de l'UV MFI (Département Informatique) de Polytech Lyon, disponible sur le web : <http://utbmjb.chez-alice.fr/Polytech/index.html>. 2022. 270 pages.
- <span id="page-52-4"></span>[Mac19] D. Machon. Mathématiques pour l'ingénieur. Recueil d'exercices. Polytech Lyon, 2019.